# Roma caput mundi

Nella gara svolta sul campo della Aspn Roma, assegnati gli ultimi titoli "sanzionati"<br>della stagione italiana del circuito Idpa. Poche le sorprese tra i favoriti, che hanno<br>confermato i pronostici della vigilia. Diverse le da parte di tiratori non contemplati in partenza tra coloro con velleità di podio

Testo di Massimo Mari, foto di Debora Vichi

a quinta e ultima gara sanzionata della stagione Idpa ha confermato il trend già registrato nei precedenti eventi svollti a San Cipriano Piacentino (Sa), Bassiano (Lt) e per due volte a Casei Gerola (Pv): organizzazione perfetta e sold-out. Il team dell'Associazione tiro Roma, già rodato in occasione della Mediterranean cup, ha dato il massimo per realizzare una gara in grado di accontentare le diverse anime presenti tra gli appassionati del tiro sportivo da difesa. Come da tradizione, il ruolo di match director è stato assegnato al duo Stefano VittoriRenato Nitti, coppia di grande esperienza e complementari. Il successo che registrano gli eventi di alcune associazioni sportive, tra cui Atr, è dato proprio dalla capacità di creare un'interdipendenza reciproca tra i diversi attori in campo. Questa condizione rende possibile la circolarità delle attribuzioni di

Prestazione convincente, con soli 6 points down, a poco più di un mese dal Mondiale per Natale Siciliano, division champion della Ssp.

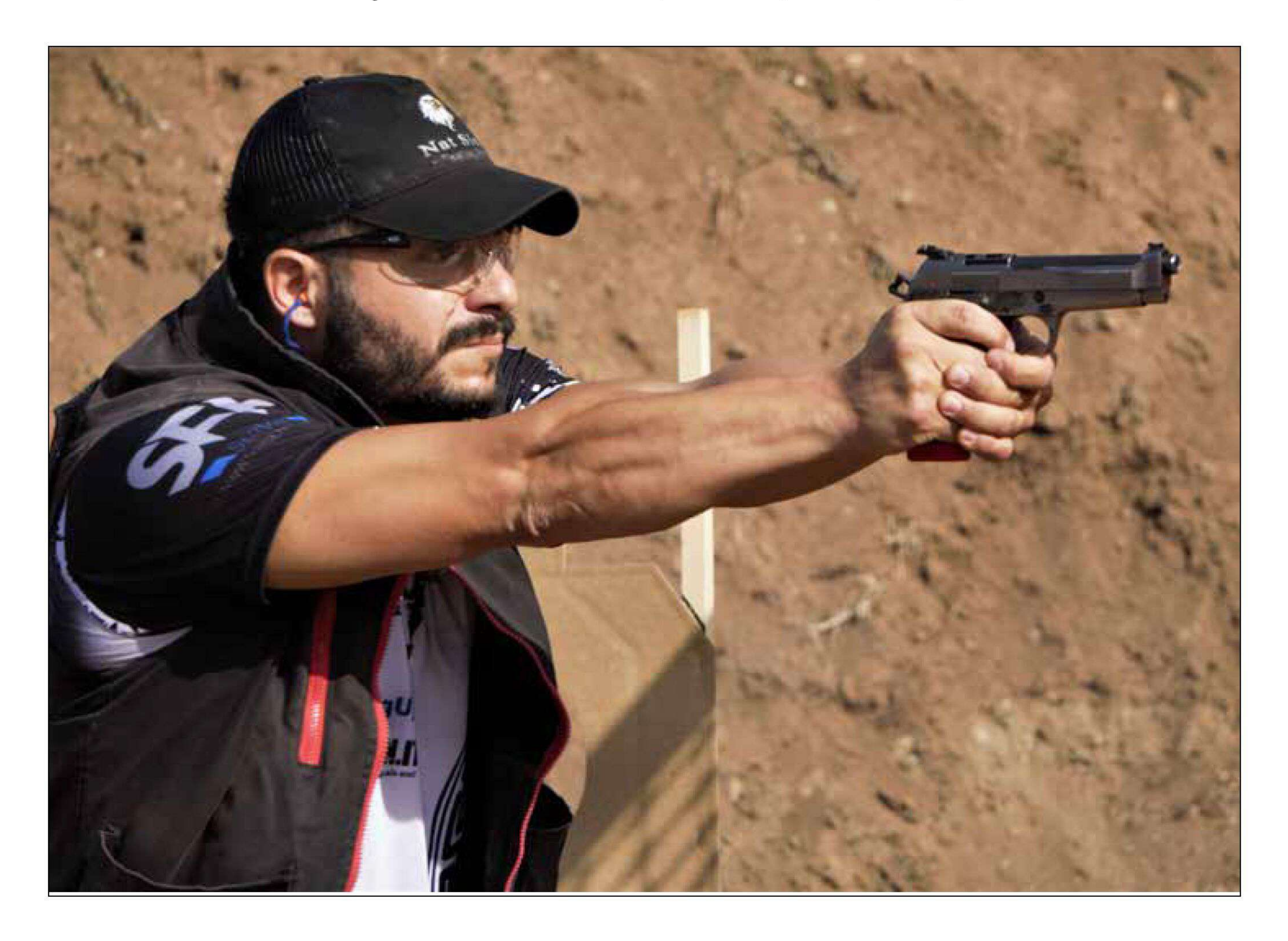

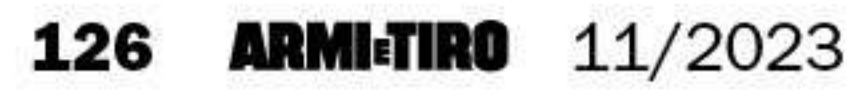

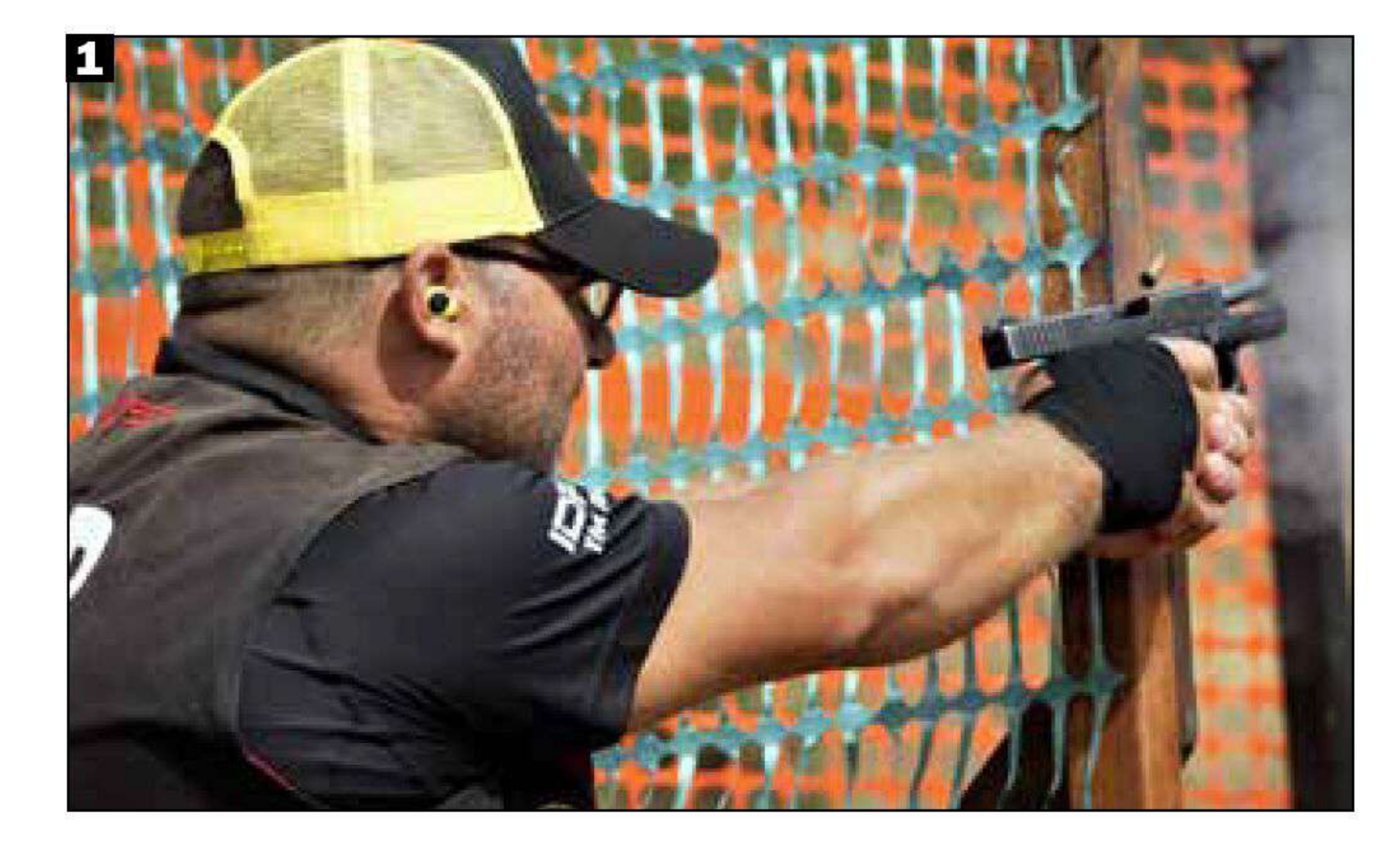

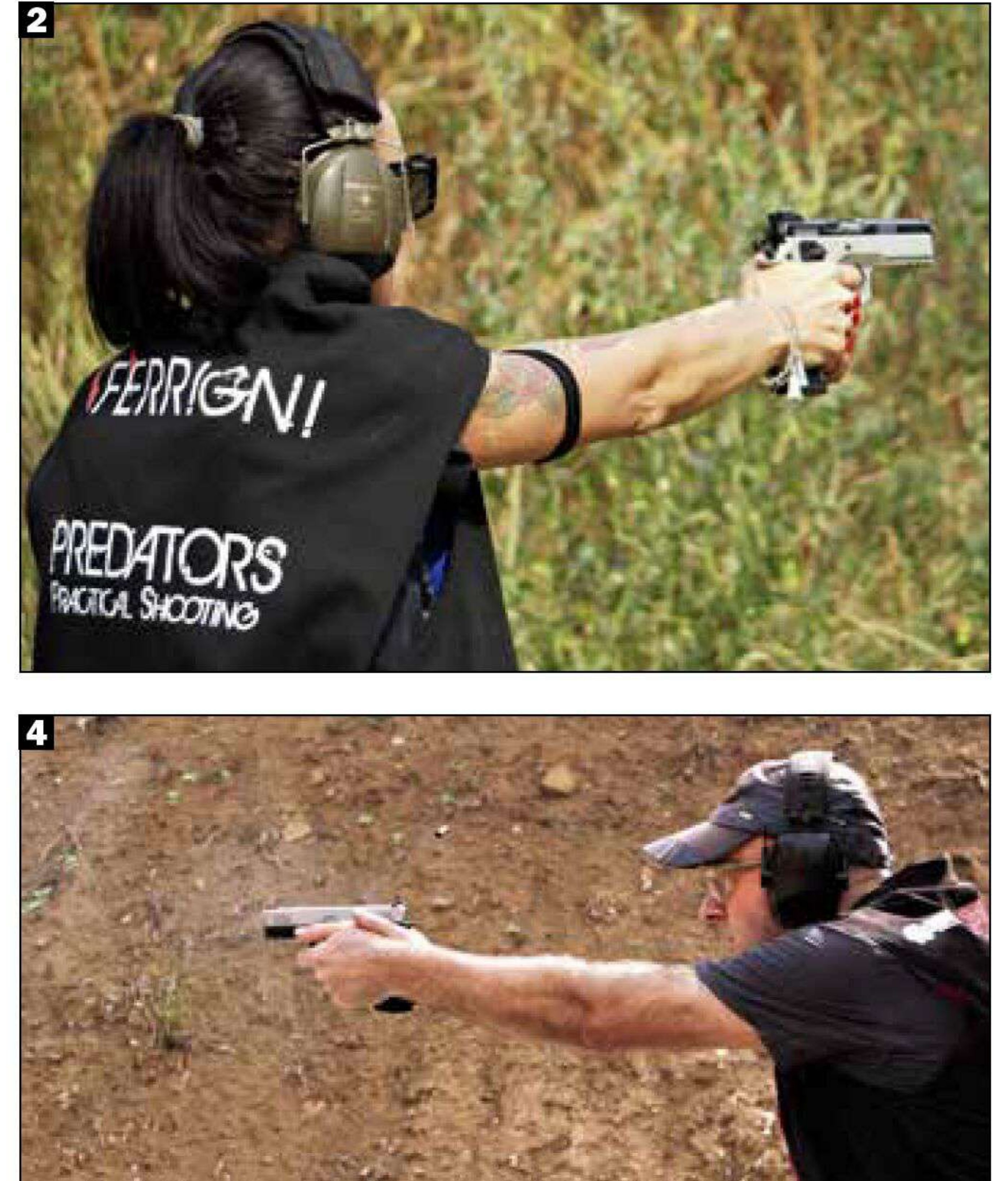

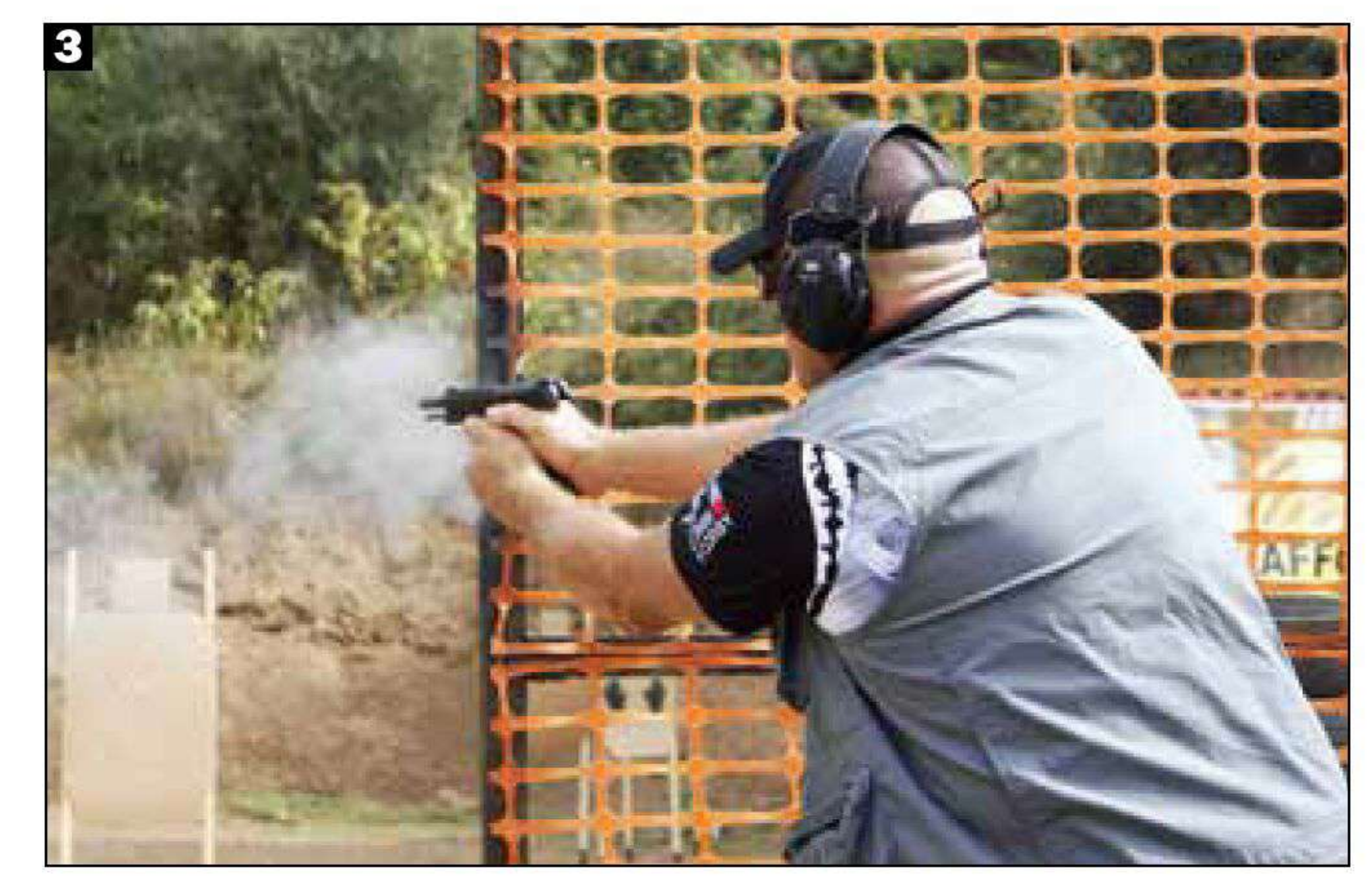

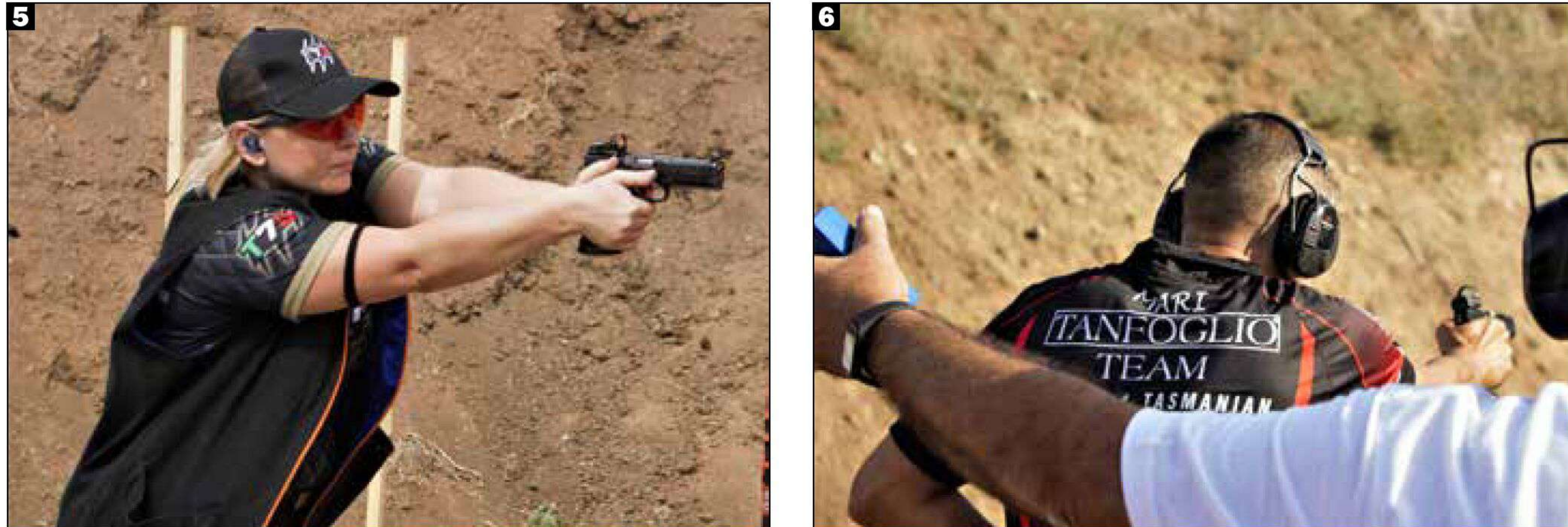

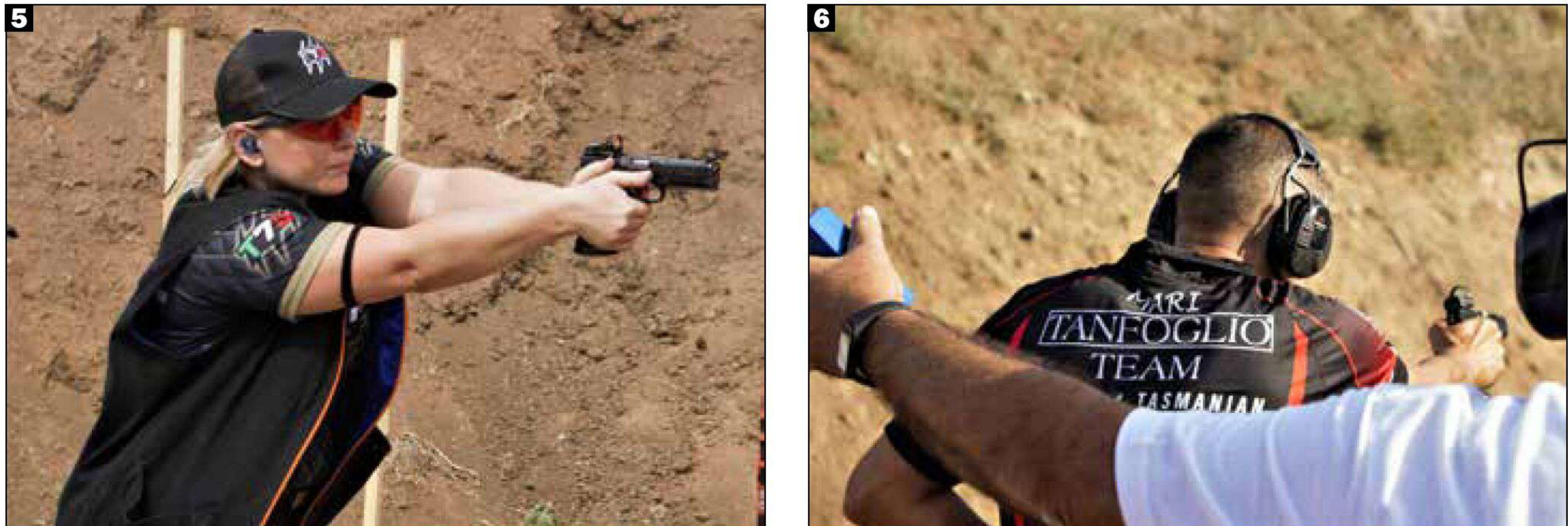

competenza tra tutti i membri del gruppo, favorendo un processo di apprendimento continuo tanto sugli aspetti tecnici quanto sul piano dei comportamenti.

Queste basi dovrebbero ispirare tutti i club per far crescere la comunità dei loro tiratori e, soprattutto, i vertici di Idpa in Italia, che in un momento storico come questo, segnato dalla transizione verso nuove norme che andranno a regolamentare tutto 1. Vittoria di prepotenza, con ampio margine, nella Backup gun per il redivivo Roberto Failla. 2. Ottima performance tra i Novice della Ssp per la romana Rosaria Ferrigni. 3. Terzo posto tra i Master della Enhanced service pistol per l'esperto Sergio Bergami. 4. Mirko Bessi continua a confermare il proprio potenziale, conquistando l'argento nella assoluta della Ccp. 5. Ennesimo titolo High Lady Handgun per la brava Cristina Cesaroni tiratrice Expert della Co division. 6. Titolo di division champion della Carry optics per Massimo Mari, qui impegnato nell'ingaggio con la sola mano forte nel corso del warm-up.

il mondo dello sport, tiro compreso, dovrebbero investire nella costruzione di comunità piuttosto che impegnarsi in una rincorsa narcisistica al potere.

La Capital cup si è svolta sul palcoscenico del campo romano di San Vittorino, un impianto polivalente che grazie ai suoi spazi dedicati al tiro, all'area ristoro e alla zona sponsor è in grado di soddisfare le esigenze dei tiratori a  $360^{\circ}$ , nel massimo rispet-

to della sicurezza e delle norme in vigore. Di rilievo il supporto ricevuto dall'Associazione tiro Roma da parte di un nutrito gruppo di sponsor, tra cui interessante la sinergia commerciale tra le armerie Ciaffoni, Dragoni e Strike force. Piace constatare come anche aziende lontane dal settore del tiro si stiano avvicinando a questo sport. La Capital cup, infatti, ha potuto anno-

> 11/2023 **ARMI-TIRO** 127

#### Idpa\_Capital cup

verare tra le aziende che hanno contribuito all'evento l'autosalone Autoin di Tivoli, l'azienda agricola Sergio Bergami, il birrificio artigianale Camusso e la rappresentanza Lavazza/Nims. Nel corso della stesura di questo articolo, il movimento italiano Idpa è stato investito da un terremoto, totalmente inaspettato, causato dalle dimissioni dei due state coordinator, Paola Malangone e George Varoutsas. Oscuri, al momento, i motivi che hanno portato a questa decisione, così come restano oscure, almeno in parte, le valutazioni che hanno portato alla scelta dei due sostituti.

## **Tutto esaurito**

Nelle tre giornate di gara del match sanzionato capitolino, i tiratori sono stati impegnati, con turno unico quotidiano, nei 9 esercizi più il classico warm-up. Data l'importanza dell'evento, i posti disponibili per le iscrizioni tramite la piattaforma Practiscore sono andati esauriti a tempo record, regalando un entusiasmante sold-out allo staff organizzatore, con oltre 240 iscrizioni. La ripartizione nelle division ha visto primeggiare, in termini numerici, la Enhanced service pistol (Esp) con 69 concorrenti al via; nell'alternanza sul gradino più alto di questo speciale podio, la Stock service pistol (Ssp) si è piazzata seconda con 65 adesioni; bel balzo in avanti per la Compact carry pistol (Ccp) che, grazie alle 30 iscrizioni, ha potuto collocarsi in terza posizione; leggero calo per le due division in cui è permesso l'utilizzo di red dot, Carry optics (C) e Pistol caliber carbine (Pcc) ferme, rispettivamente, a 26 e 24 tiratori; la Custom defensive pistol (Cdp) ha raggiunto la doppia cifra con 11 tiratori; a chiudere pari merito, il seeding delle division la Backup gun (Bug) e la Revolver (Rev) con 8 iscritti. Tra le classi di merito, la Capital cup ha registrato il passaggio sulle start position di 22 Master, 54 Expert, 61 Sharpshooter, 61 Marksman e 43 Novice. Il dato riferito a quest'ultima classe segnala, probabilmente, una stagnazione del movimento in termini di appeal verso nuovi tiratori.

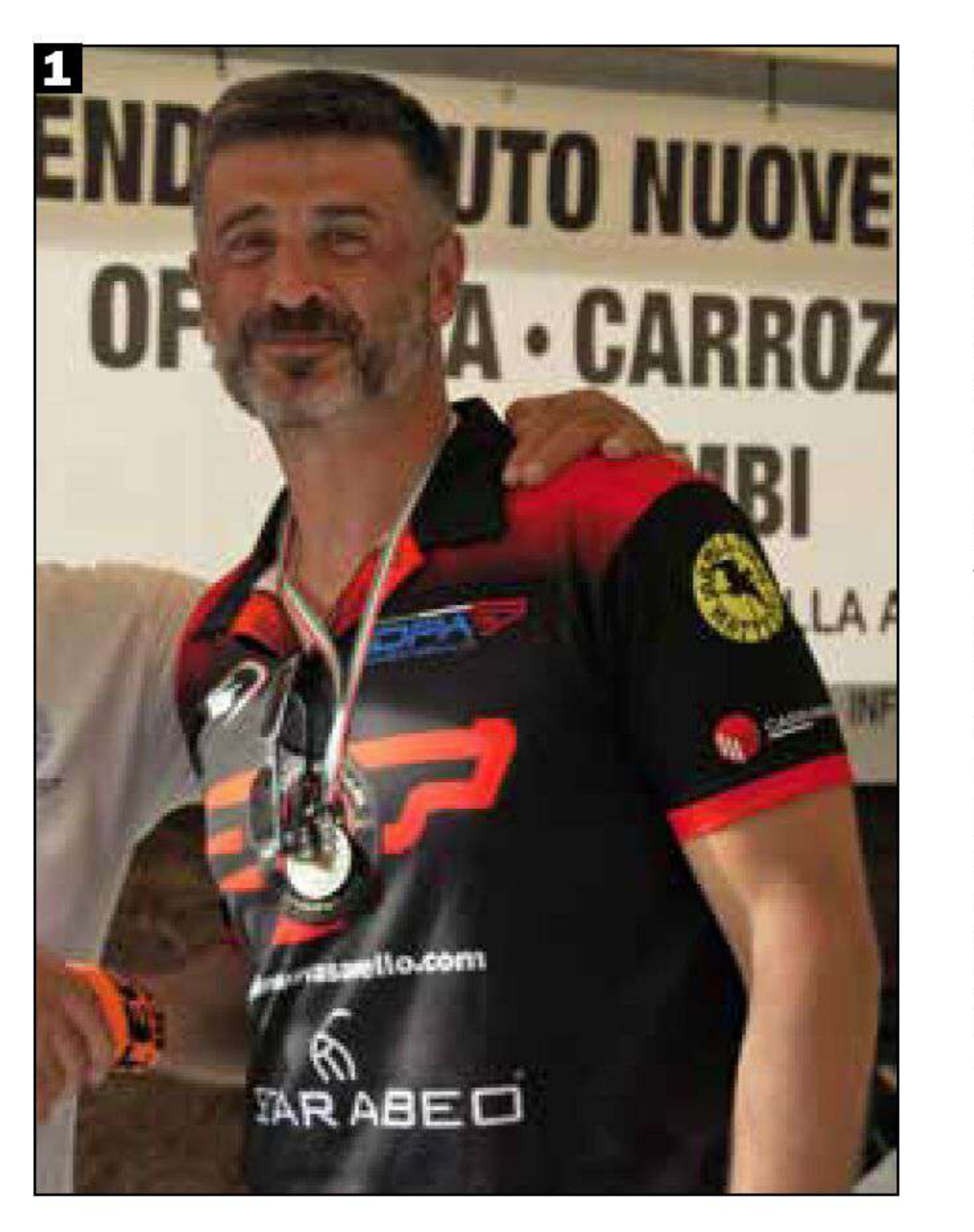

1. L'espressione della soddisfazione sul volto di Antonio Romano, primo classificato, con bump, in Sharpshooter della Carry optics division. 2. Ennesima soddisfazione per Andrea Bray, division champion della Pcc, qui mentre riceve il premio dal match director Renato Nitti. 3. Buon podio tra i Marksman della Carry optics per il bravo Carlo Sacchetti del Sermoneta shooting club. 4. Bello rivedere in una competizione Idpa Angelo Della Manna dell'armeria Shooter store Roma. 5. Sempre sul pezzo il veterano Gabriele Alessi, primo classificato nella Distinguished Senior.

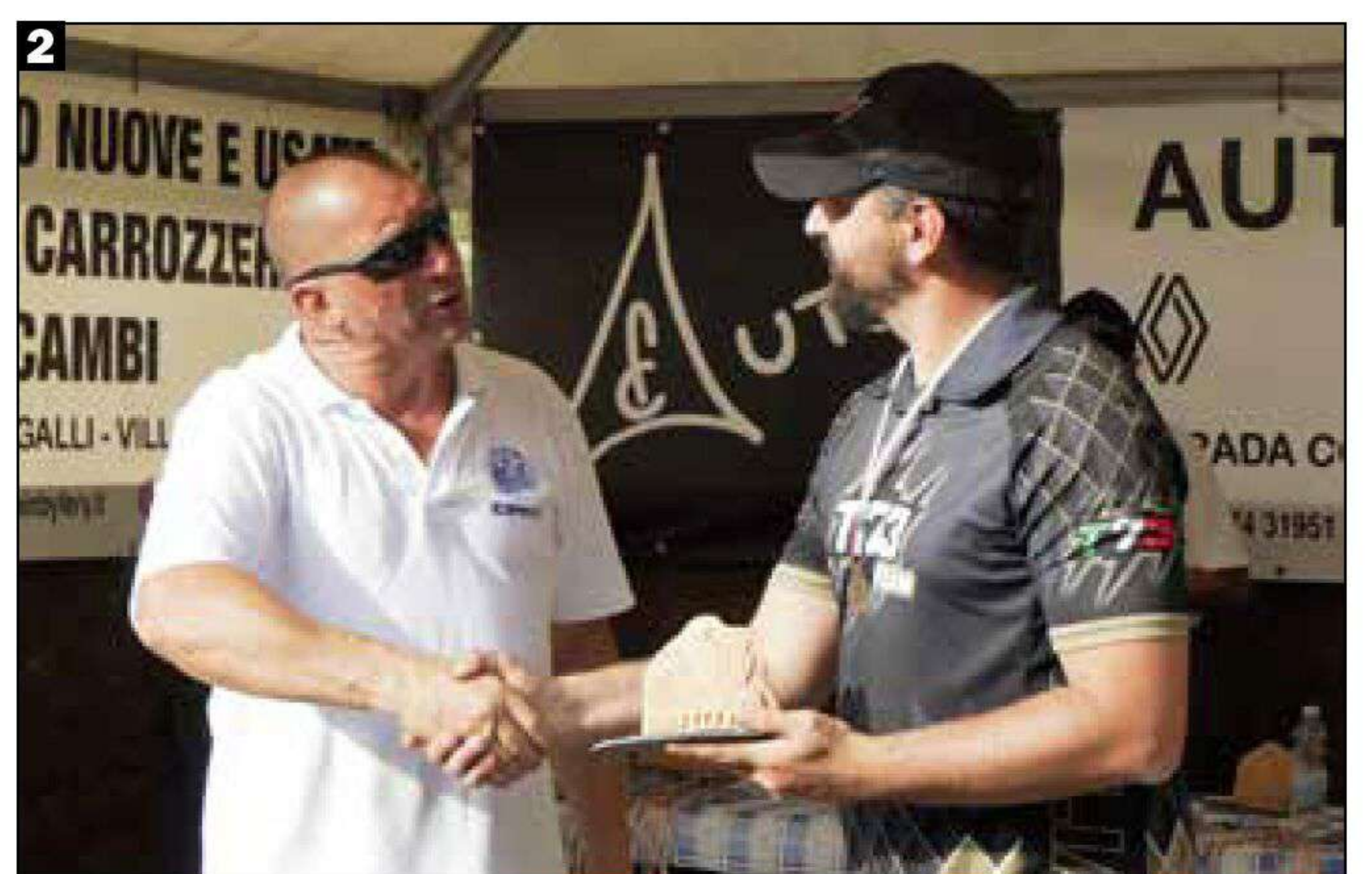

# Panoramica sugli esercizi

L'allestimento degli esercizi, pur non potendo contare su una dotazione di materiali imponente, ha regalato ai tiratori un bellissimo colpo d'occhio, impreziosito da contenuti tecnicotattici elevatissimi. Escludendo il warm-up, non ci sono stati esercizi Standard e/o con conteggio Limited, così come nessun

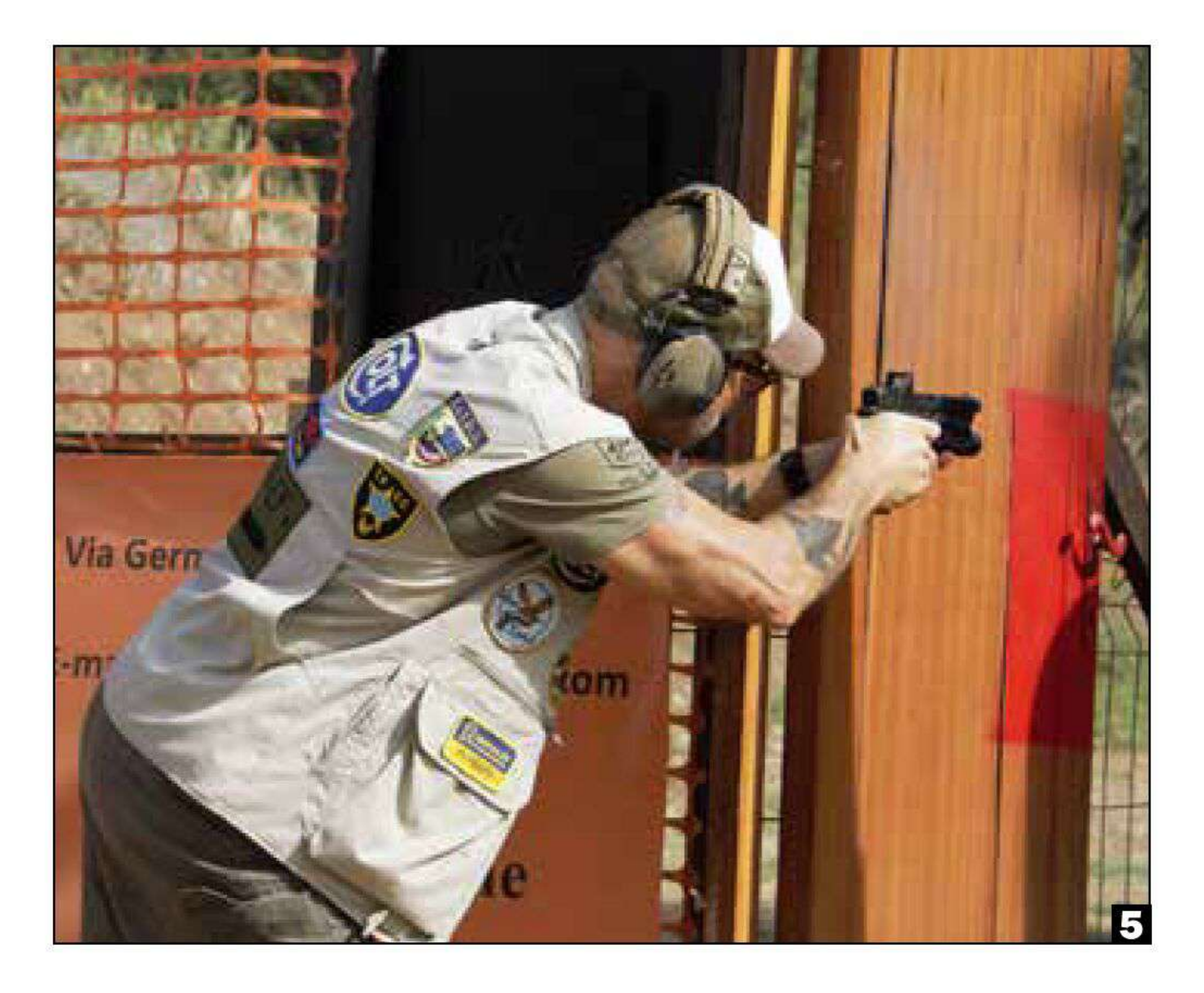

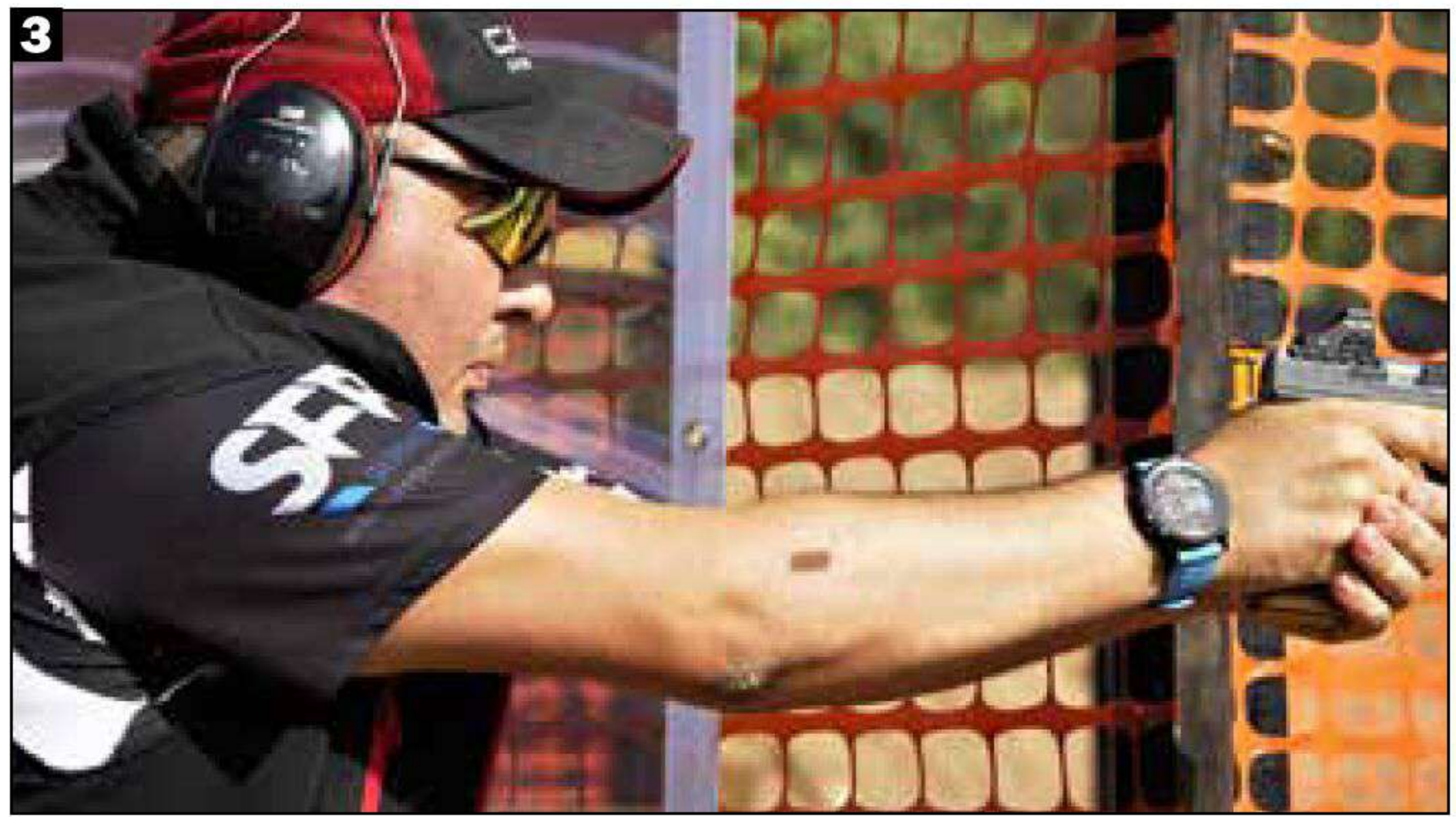

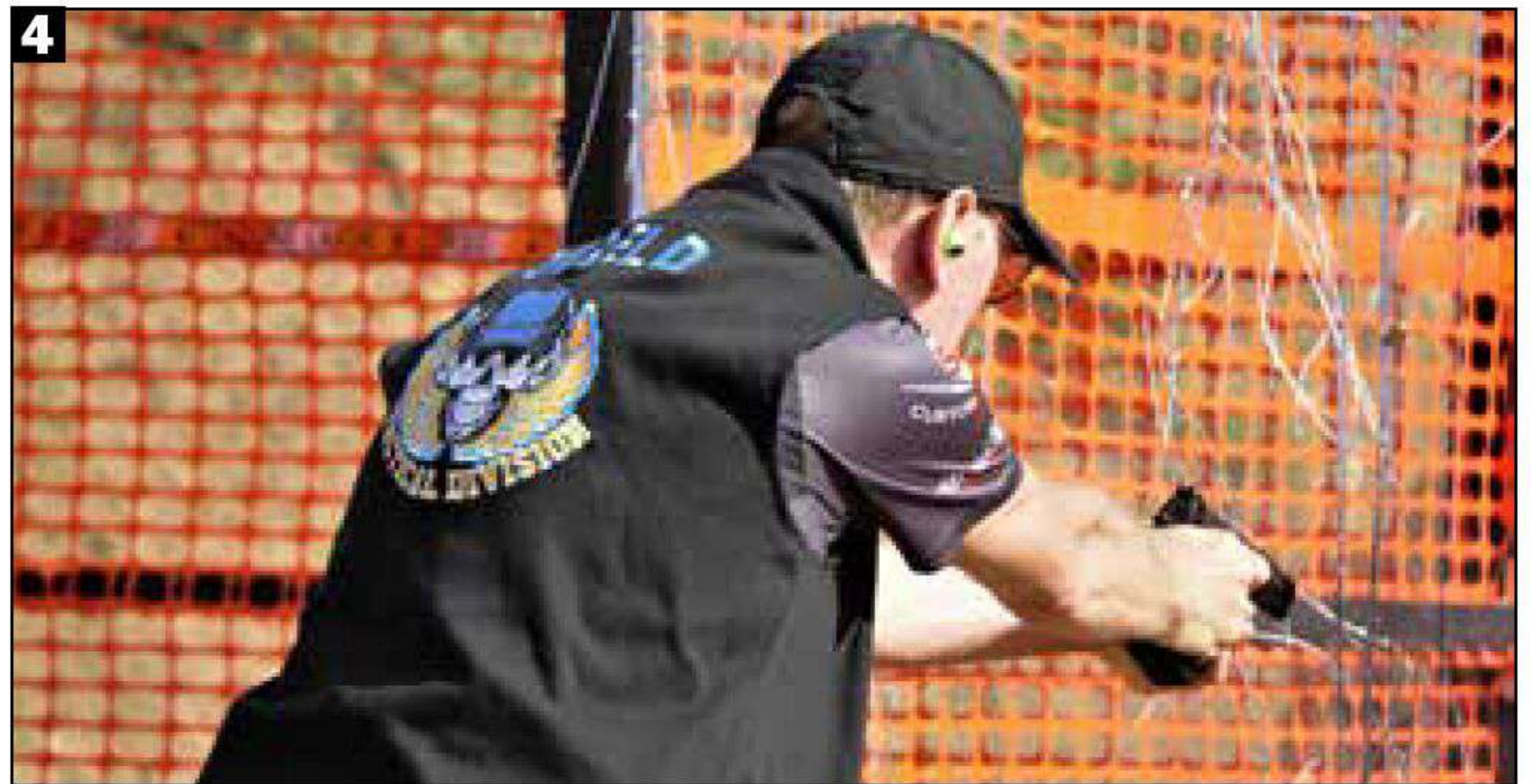

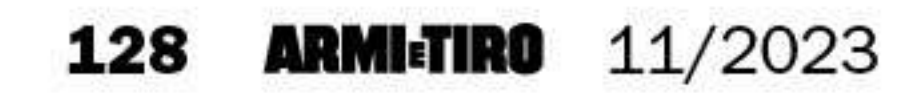

#### **CLASSIFICHE**

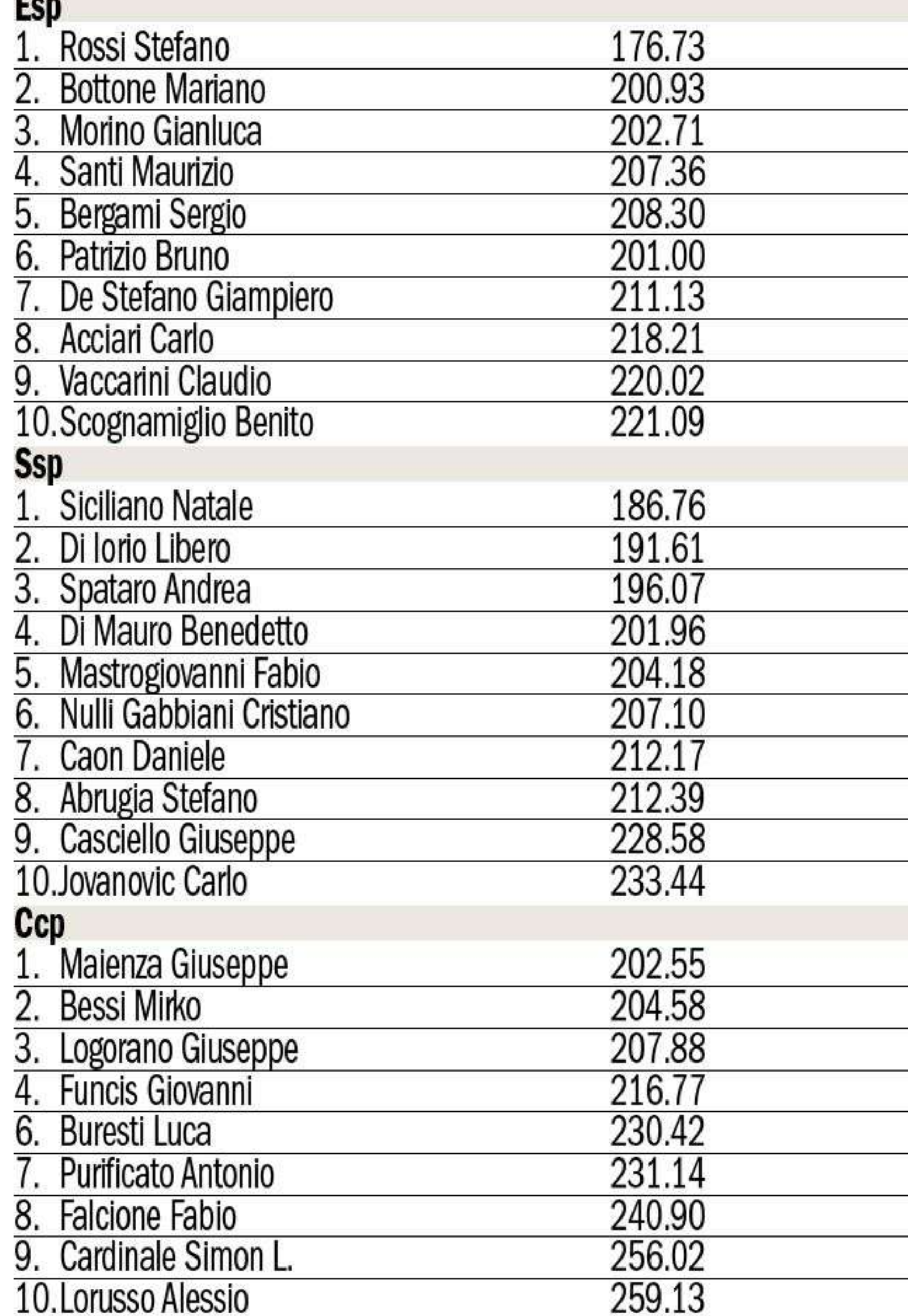

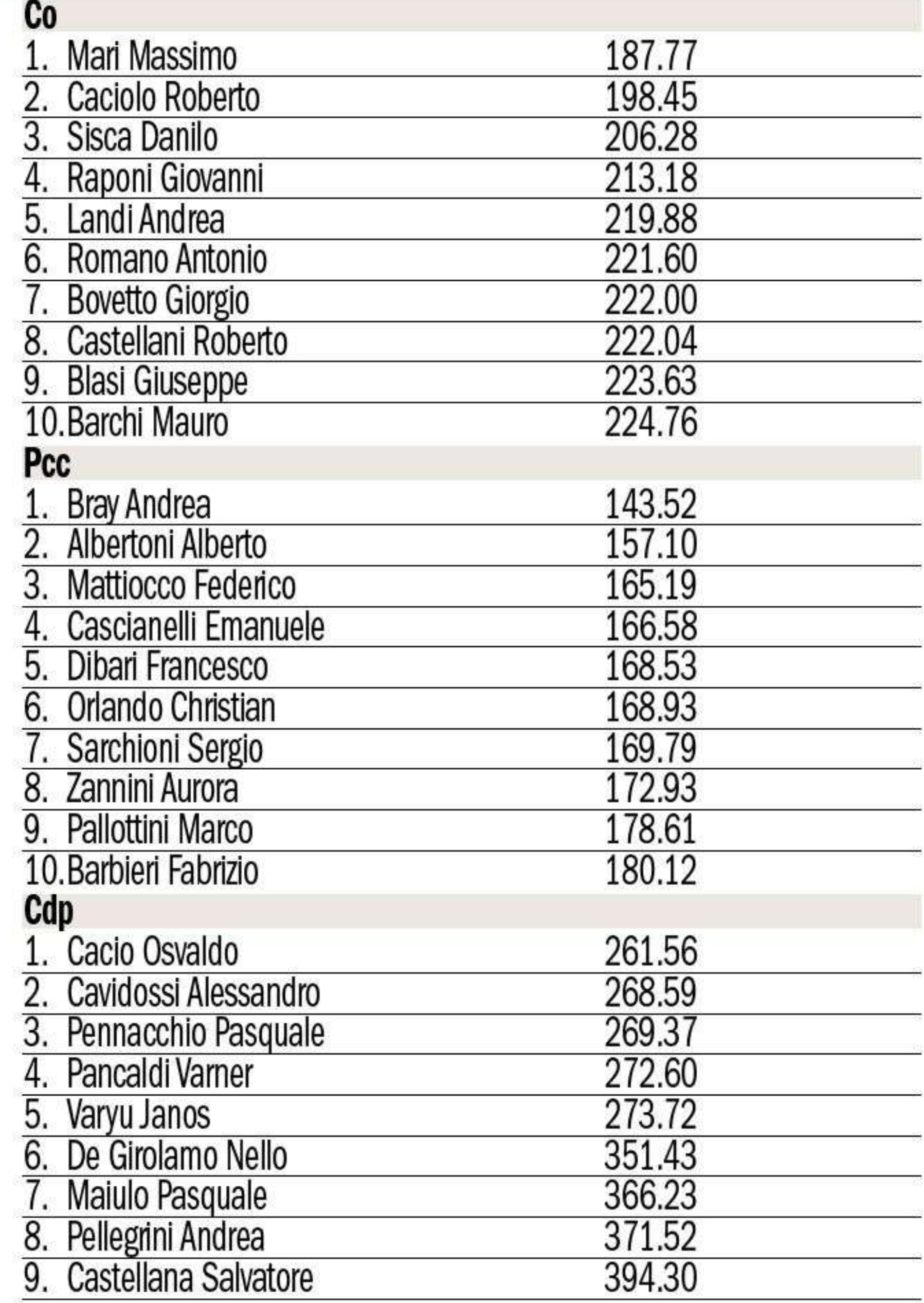

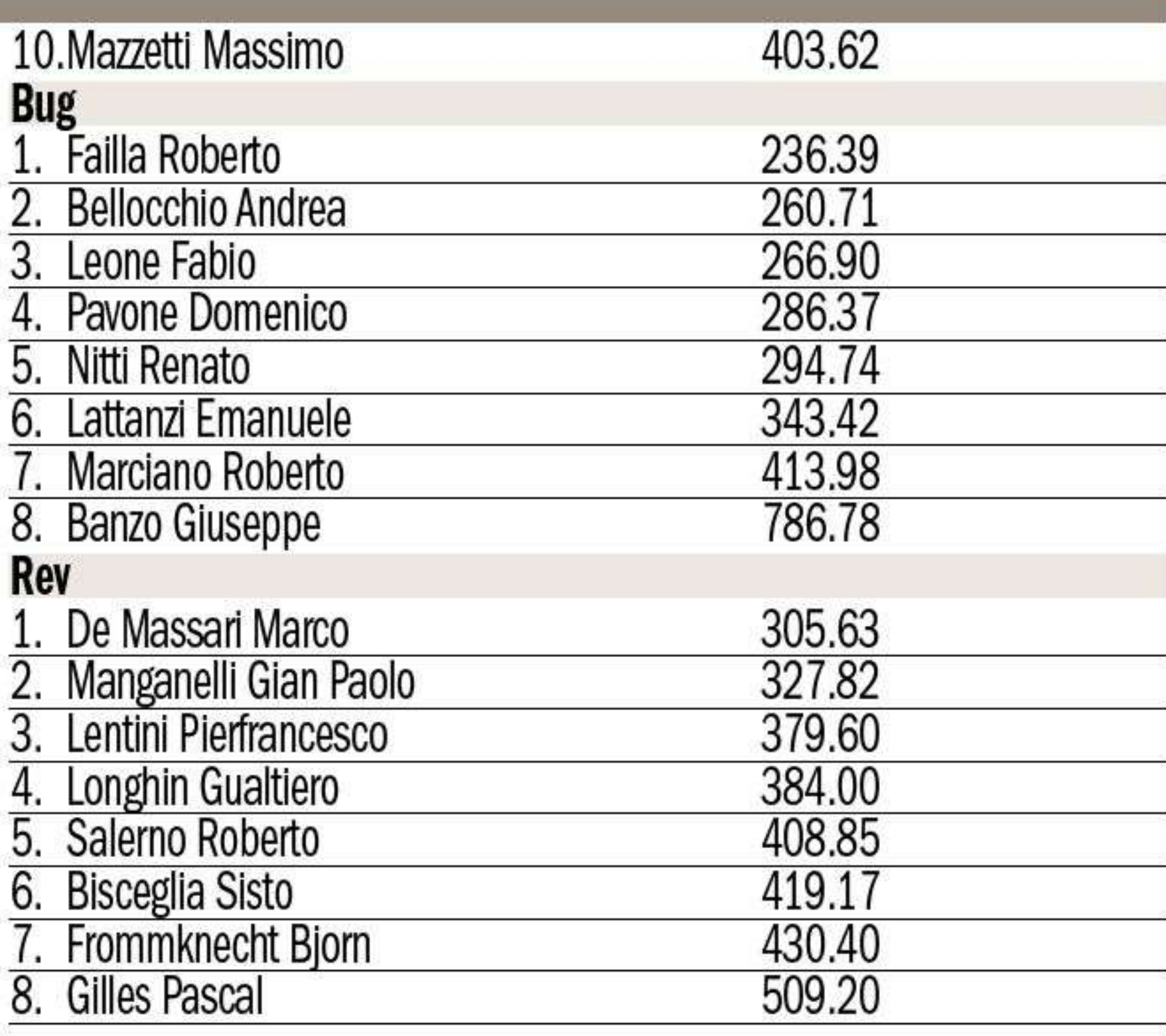

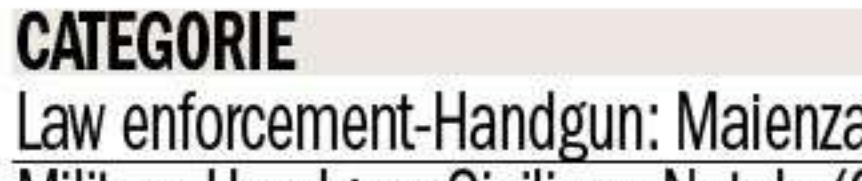

a Giuseppe (Ccp) Law en Military-Handgun: Siciliano Natale (Ssp) Military-Pcc: Orlando Christian Senior-Handgun: Rossi Stefano (Esp) Senior-Pcc: Sarchioni Sergio Lady-Handgun: Cesaroni Cristina (C) Lady-Pcc: Zannini Aurora Distinguished Senior-Handgun: Abbruzzese Vincenzo (Co) Distinguished Senior-Pcc: Pallottini Marco International: Isolato Ivan (Ssp) Press: Mari Massimo (Co)

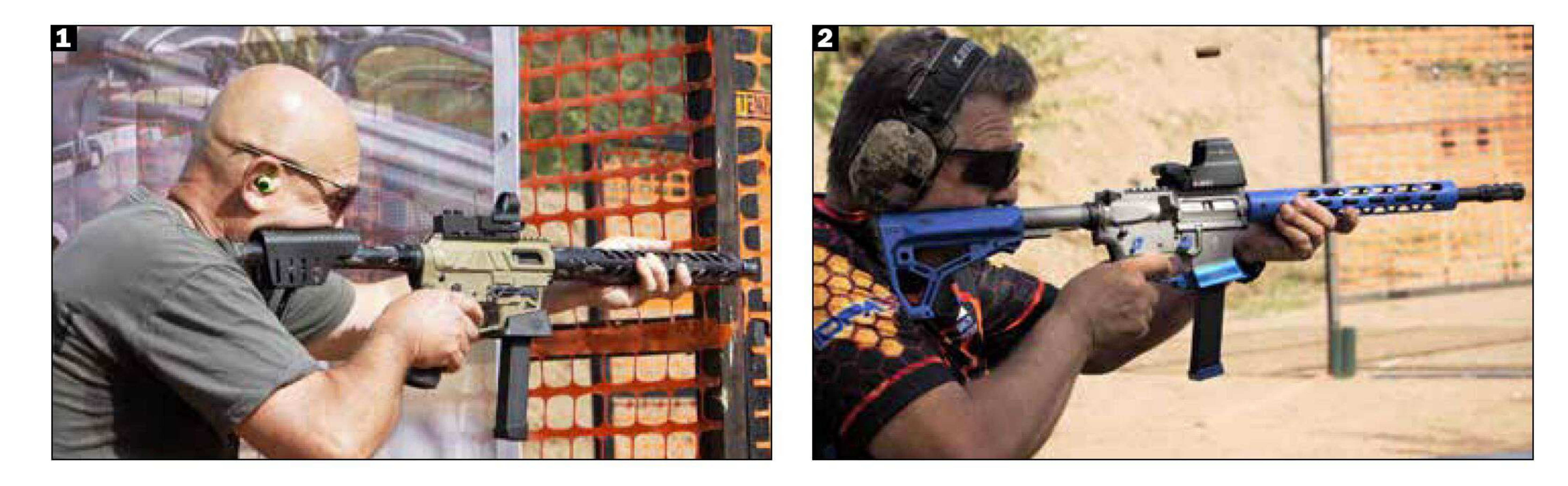

esercizio con la richiesta di ingaggio obbligatorio con sola mano forte o debole. La realizzazione dei 9 esercizi ha previsto l'impiego, oltre ai bersagli Idpa, di 10 target metallici, 4 dei quali con funzione di attivatore per altrettanti congegni meccanici destinati alle sagome in movimento. Il numero dei colpi minimi richiesti è stato di 153, più i 7 per la prova al cronografo. Previste tutte le condizioni di partenza per quanto concerne la condizione dell'arma: in sette occasioni è stata prevista la cartuccia camerata, in due il solo caricatore inserito e in una l'arma completamente scarica.

I feedback raccolti al termine della competizione tra i tiratori appartenenti a tutte le classi di merito riferiscono di una gara bella, probabilmente la più bella della stagione. Molte le possibilità per dare spazio alla fantasia per l'elaborazione delle strategie più paganti e diverse le string in cui è stato possibile porre in essere il tecnicismo del tiro in movimento, mai sconta1. Un errore banale al primo esercizio ha precluso il meritato podio della Expert-Pcc all'esperto Sergio Sarchioni. 2. Sempre più numerose le carabine in calibro per pistola presenti in gara. A quando il primo evento Idpa totalmente dedicato alle Pcc?

na, del tutto inaspettata, il tiratore aretino non sì è fatto sfuggire l'ennesima vittoria in seno alla Esp division, grazie a una gara di altissimo profilo che lo colloca tra l'altro in vetta alla virtuale classifica riservata alle pistole. Alle sue spalle, nella classifica assoluta, con un distacco di circa 20", si è piazzato il bravo Mariano Bottone. Terza piazza overall per Gianluca Morino, che ha conquistato anche la classe Expert. Medaglia di legno per un rinato Maurizio Santi che si è consolato, però, con la medaglia d'argento tra gli Expert. Per questi due ultimi tiratori è arrivata anche la tanto agognata promozione alla classe Master. Sergio Bergami e Carlo Acciari hanno chiuso, rispettivamente, il podio delle classi Master ed Expert. Lotta all'ultima cartuccia per la conquista della classe Sharpshooter tra Giampiero De Stefano e Patrizio Bruno: a spuntarla è stato quest'ultimo con un vantaggio di circa un secondo. Bronzo nella classe per Diego Squillante. Tutti i medagliati hanno acquisito il bump alla classe superiore. Anche tra i Marksman c'è stata grande lotta per la conquista

#### to nel corso delle competizioni di difensivo.

## Vittoria con nomina

Tra le sorprese che hanno fatto seguito al sanctioned match di San Vittorino c'è stata la nomina al ruolo di state coordinator di Stefano Rossi, campione conclamato della disciplina e safety officer apprezzato a livello nazionale. Prima di questa nomi-

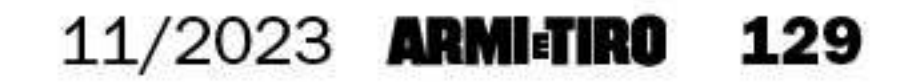

#### Idpa**\_Capital cup**

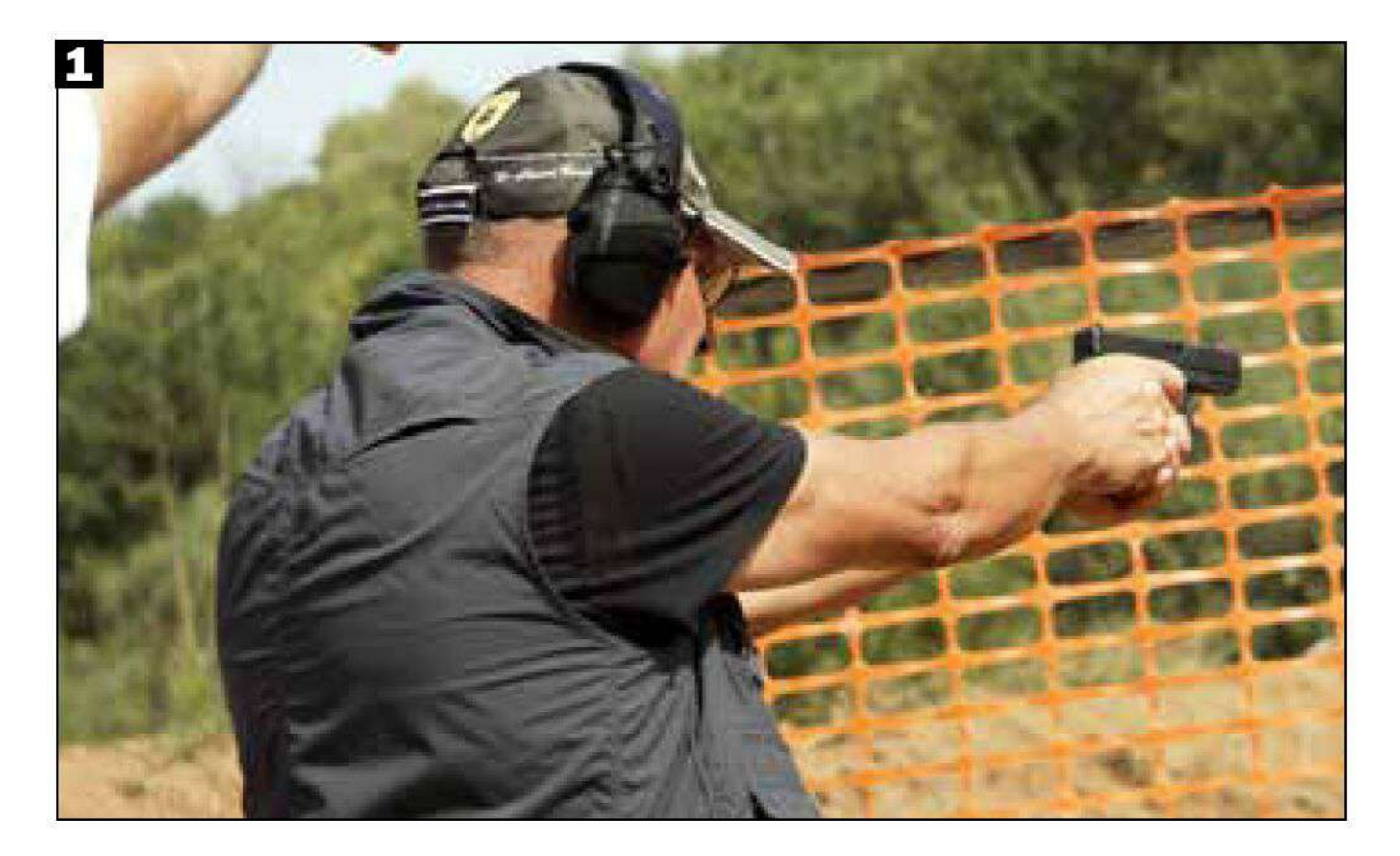

#### SCUSATE IL RITARDO

Conosciamo Maurizio Santi. A fine gara abbiamo intervistato il tiratore che dopo un lungo inseguimento ha raggiunto il meritato salto tra i Master della Esp. Come ti sei avvicinato al mondo del tiro sportivo da difesa?

«Provengo da una famiglia di cacciatori e appassionati di armi, fin da piccolo ho frequentato gli ambienti agonistici del Tiro a volo. Per merito dei miei genitori, sono riuscito a raggiungere l'obiettivo della nazionale Juniores di Double trap. Successivamente, mi sono avvicinato al tiro difensivo su consiglio di un amico ed essendo una disciplina molto vicina al mio ambiente lavorativo è stato semplice appassionarmi in breve tempo». La tua permanenza in Expert, a fronte delle tue potenzialità, è durata più del dovuto. Credi che la promozione a Master potrà servirti come motivazione per cercare un'ulteriore crescita sportiva?

«Dal 2018, anno in cui sono arrivato tra gli Expert, qualche occasione persa c'è stata, ma questo non ha intaccato la mia motivazione a raggiungere l'obiettivo. Essere transitato tra i big è un forte stimolo motivazionale, ma servirà un duro lavoro per stare al passo con i migliori.

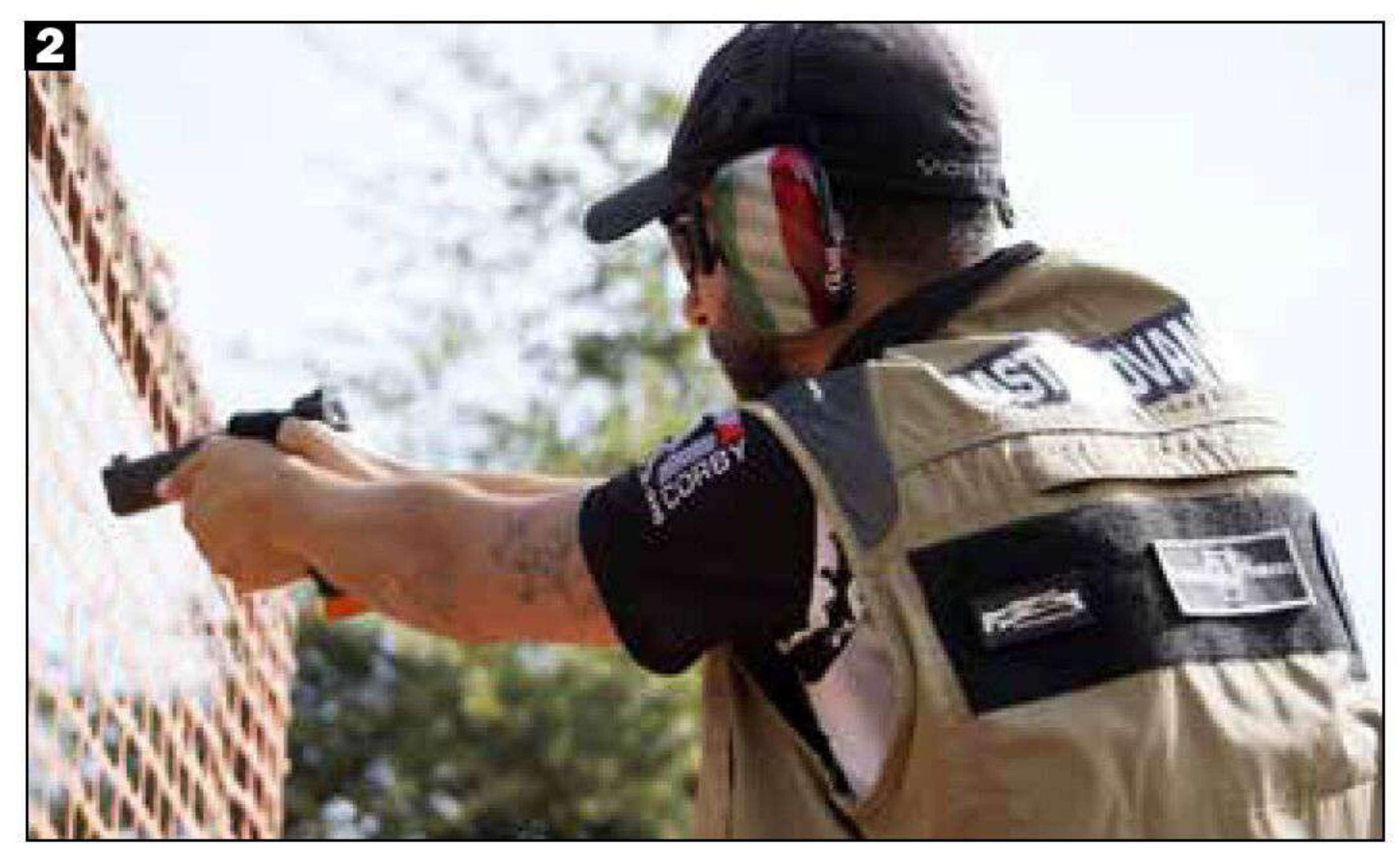

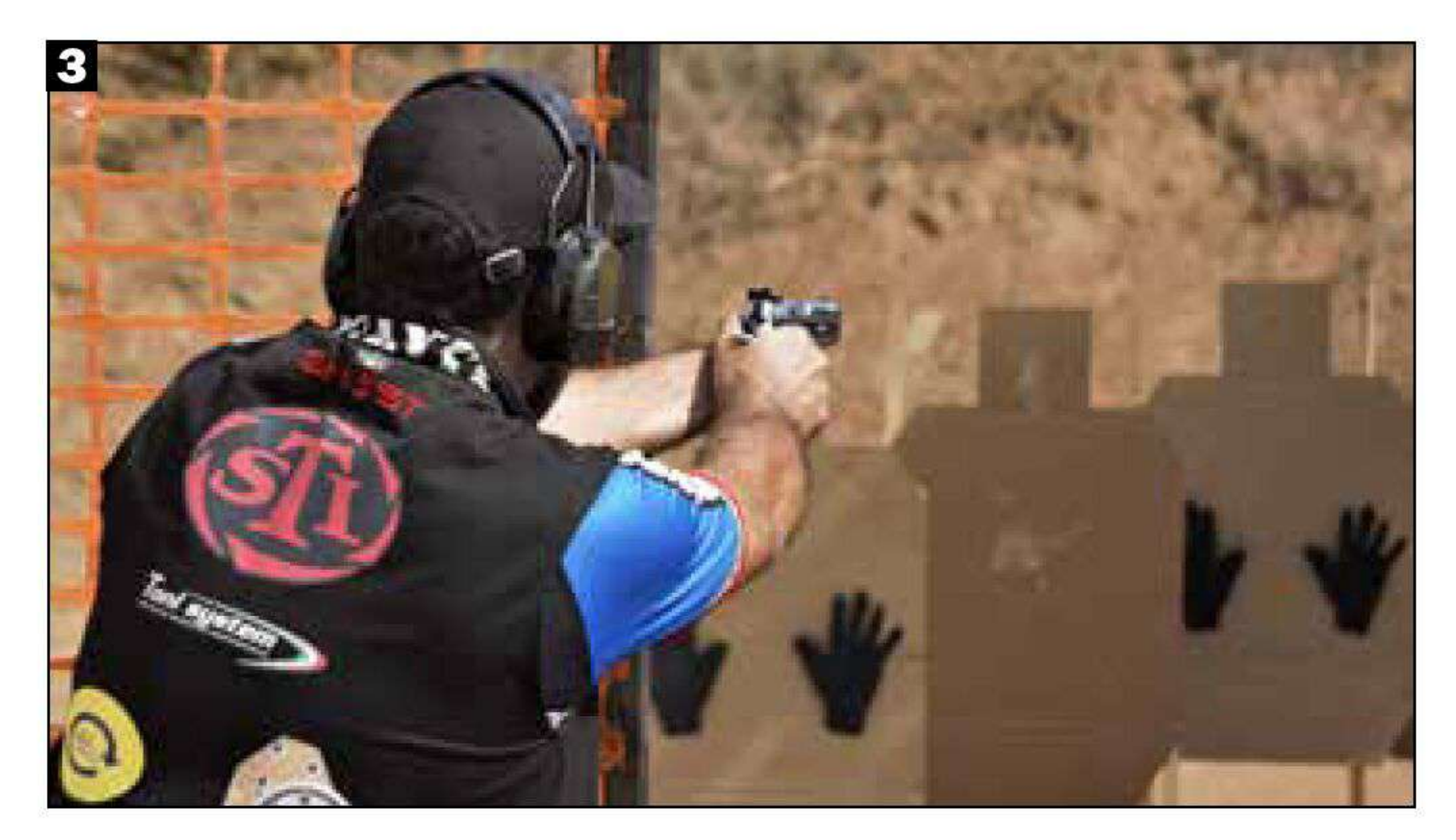

#### Non lo ritengo un traguardo, ma un nuovo punto di partenza». Con l'esperienza accumulata, quali credi siano i tuoi punti di forza e quali le tue debolezze?

«Sono una persona che non si accontenta, cerco di ottenere sempre ciò che voglio, pertanto la perseveranza è uno dei miei principali punti di forza. Come tutti ho punti deboli, ma nulla o quasi riesce a scalfire concentrazione e devozione in ciò che faccio, tranne la serenità famigliare. Avere figlie, moglie e genitori in salute accanto a me nel quotidiano è ciò che più mi rende invulnerabile a tutto il resto».

Che importanza dai all'aspetto mentale nella pratica di questo sport? «Il tiro sportivo da difesa è uno sport che richiede molta concentrazione e attenzione in ciò che si fa e nulla deve essere lasciato al caso. La preparazione psicologica riveste un ruolo fondamentale, sia in fase di preparazione dell'evento sia durante la gestione della gara. Questa disciplina sta contribuendo in modo significativo anche alla mia crescita in ambito lavorativo».

Quanto tempo riesci a dedicare all'allenamento in bianco e quanto a fuoco? «Ritengo l'allenamento in bianco un caposaldo di questo sport e non solo e gli dedico tre serate a settimana. Per quanto riguarda l'allenamento a fuoco ho calato gli allenamenti a una/due volte ogni 15 giorni negli ultimi due anni, dovuto soprattutto alla nascita di mia figlia che senza ombra di dubbio gode di precedenza assoluta rispetto a tutto il resto».

Che giudizio ti senti di dare sull'edizione 2023 della Capital cup?

«É stata una gara divertente, non è mancato nulla e nulla è risultato banale. Abbiamo messo in pratica gran parte delle tecniche del tiro difensivo, divertendoci a ogni stage che, nella loro semplicità e dinamismo, celavano insidie di livello, portando facilmente il tiratore all'errore. Spero che l'Associazione tiro Roma continui lo splendido lavoro che sta facendo regalandoci una Capital cup anche nel 2024. Sarebbe l'ennesima occasione per incontrare vecchi amici, conoscerne di nuovi e, soprattutto, incontrare con piacere Stefano e Renato, match director impeccabili nell'organizzazione».

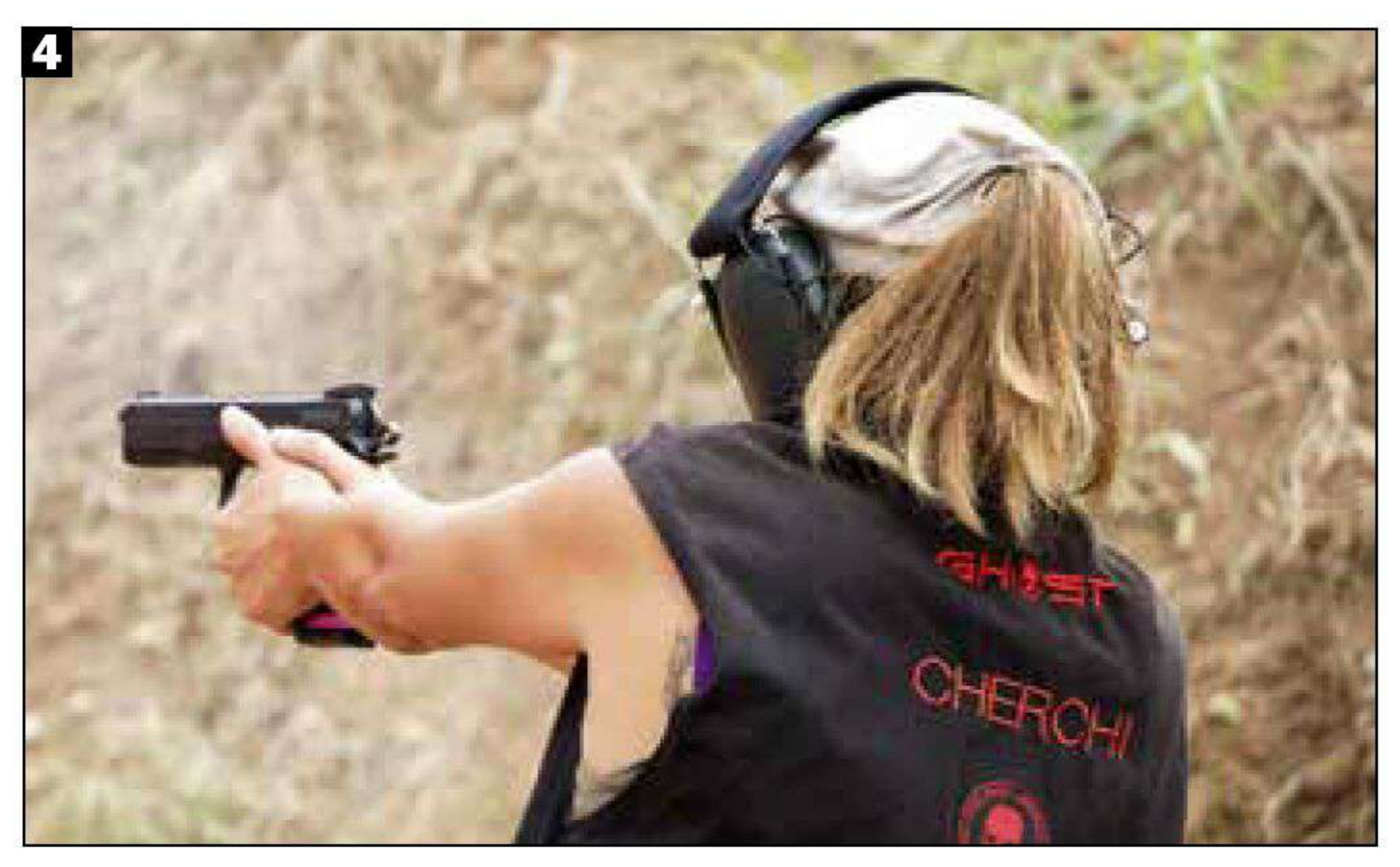

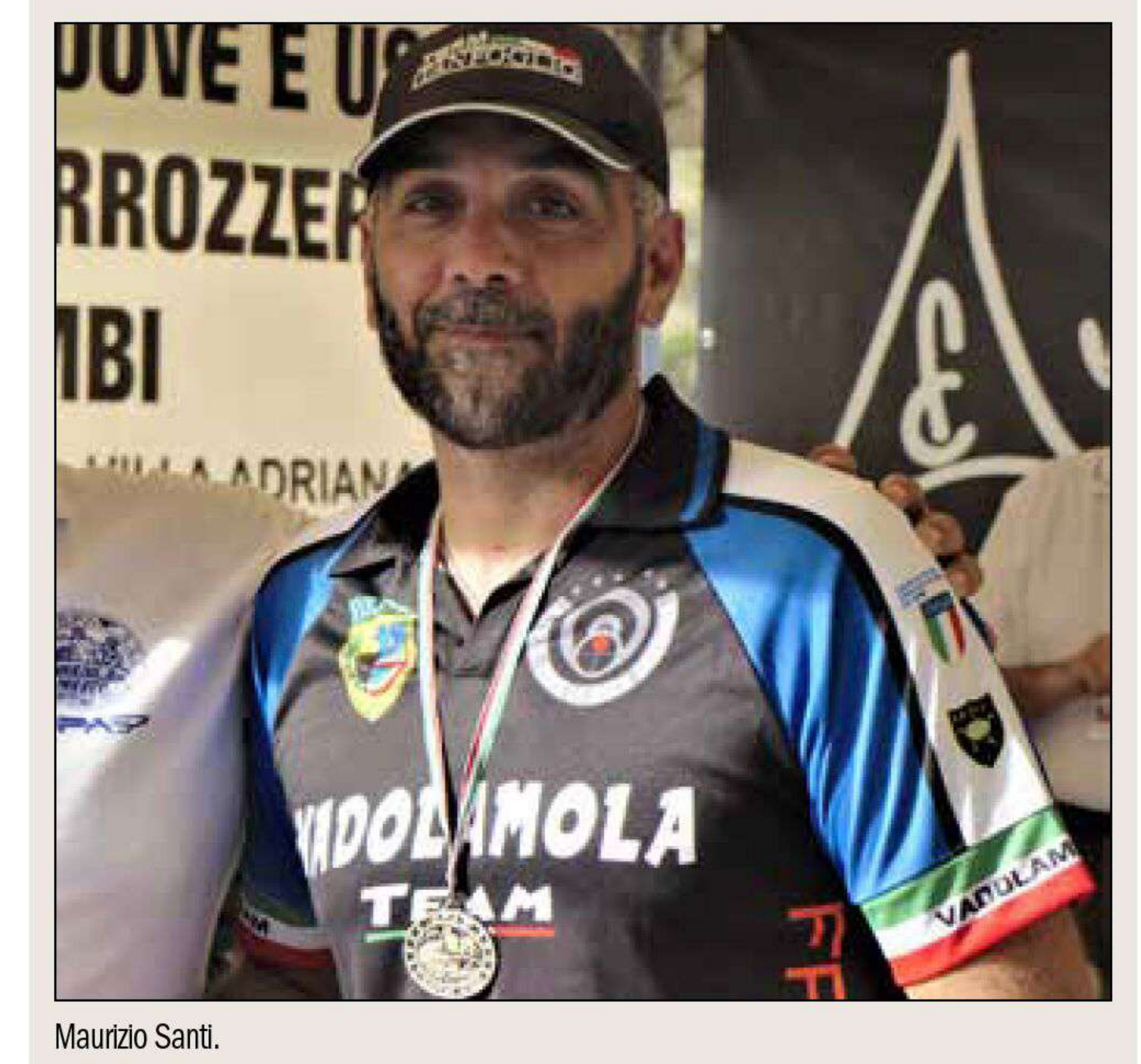

1. Il Distinguished Senior Daniele Finocchiaro alle prese con una delle string della gara capitolina. 2. Una gara con troppi Pds ha precluso a Fabio Mastrogiovanni di ambire a un piazzamento sul podio overall della Ssp. 3. Seconda posizione di classe, quarta assoluta e promozione a Master per Maurizio Santi, impegnato nella Esp con la Tanfoglio Stock2. 4. Quota rosa in aumento all'interno delle competizioni Idpa. Nella foto, Fabiana Cherchi, Novice della Ssp division.

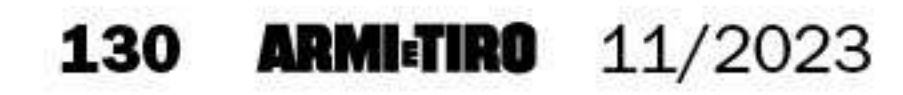

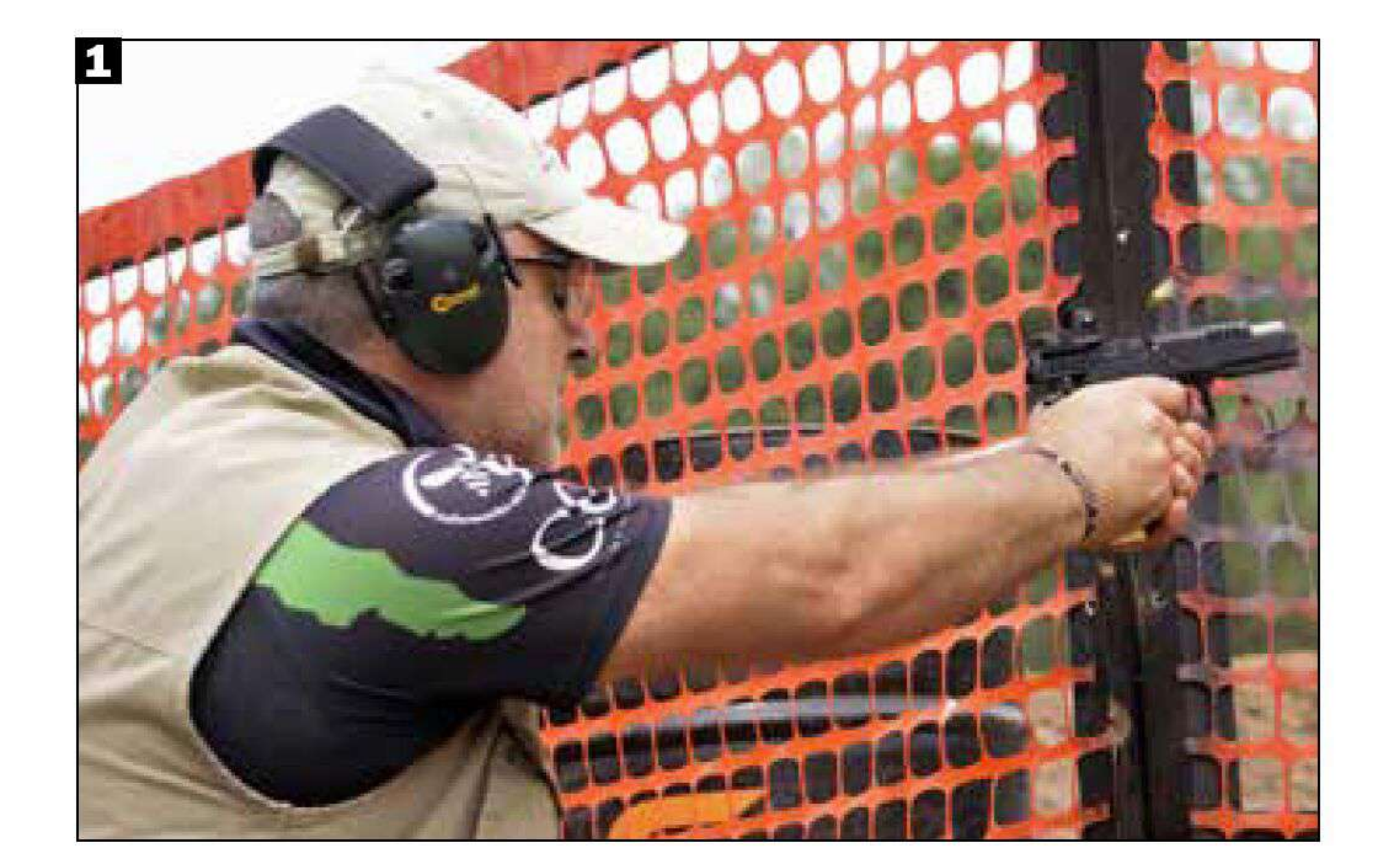

1. Medaglia di legno in Carry optics per Giovanni Raponi, che si è dovuto accontentare del bronzo nella Expert. 2. Nicola Napolitano è stato autore di un'ottima prestazione che gli è valsa la piazza d'onore tra i Marksman della Ssp. 3. Ingresso in una porta in bello stile per il toscano Roberto Caciolo, primo Expert e neo Master della Carry optics. 4. Passione e perseveranza hanno consentito ad Alessio Pascucci il raggiungimento di un buon terzo posto tra i Marksman della Carry optics. 5. Massima concentrazione nell'ingaggio da seduto nella prima string dell'esercizio numero 7 per il Senior Federico Andreucci.

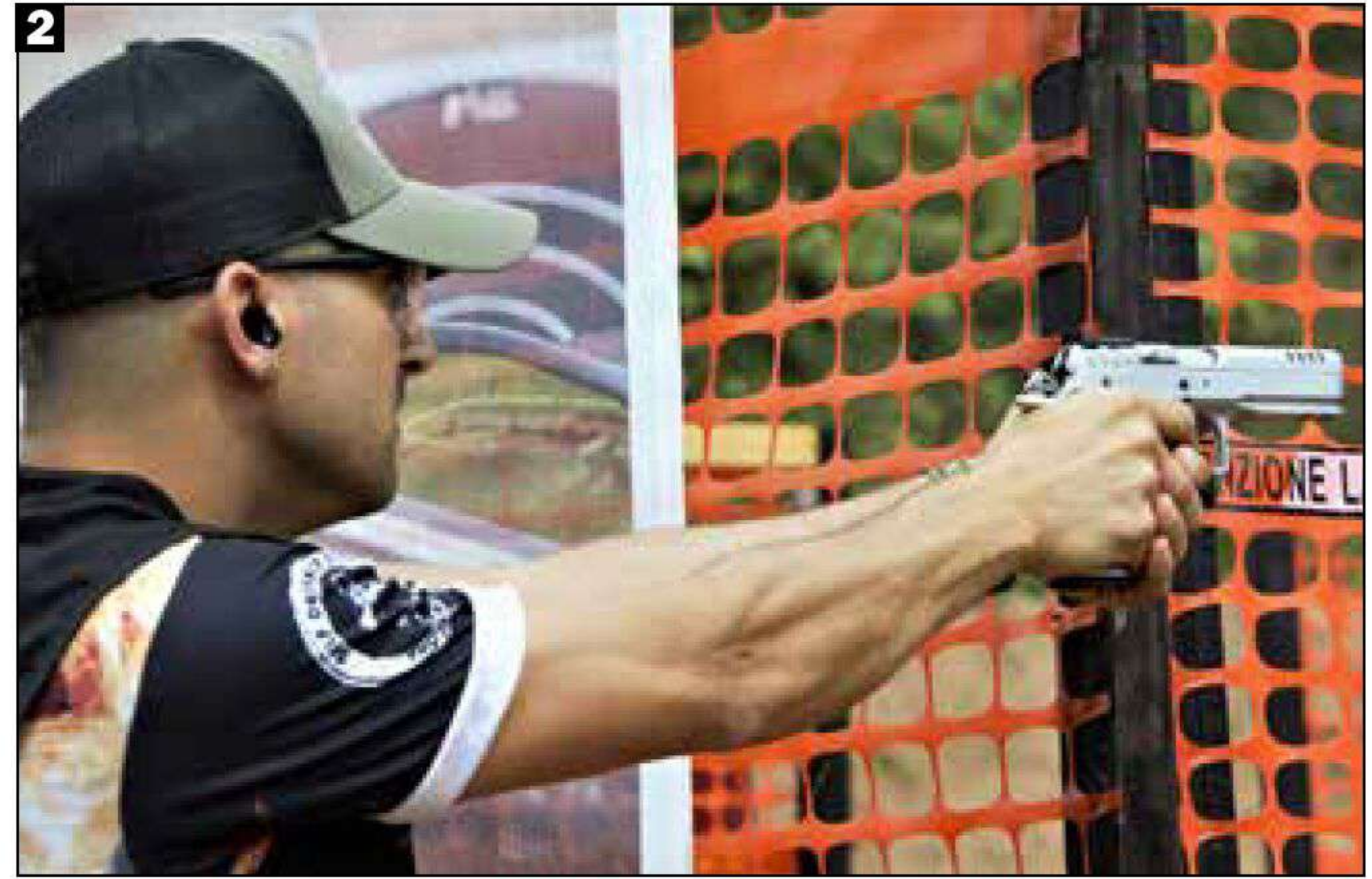

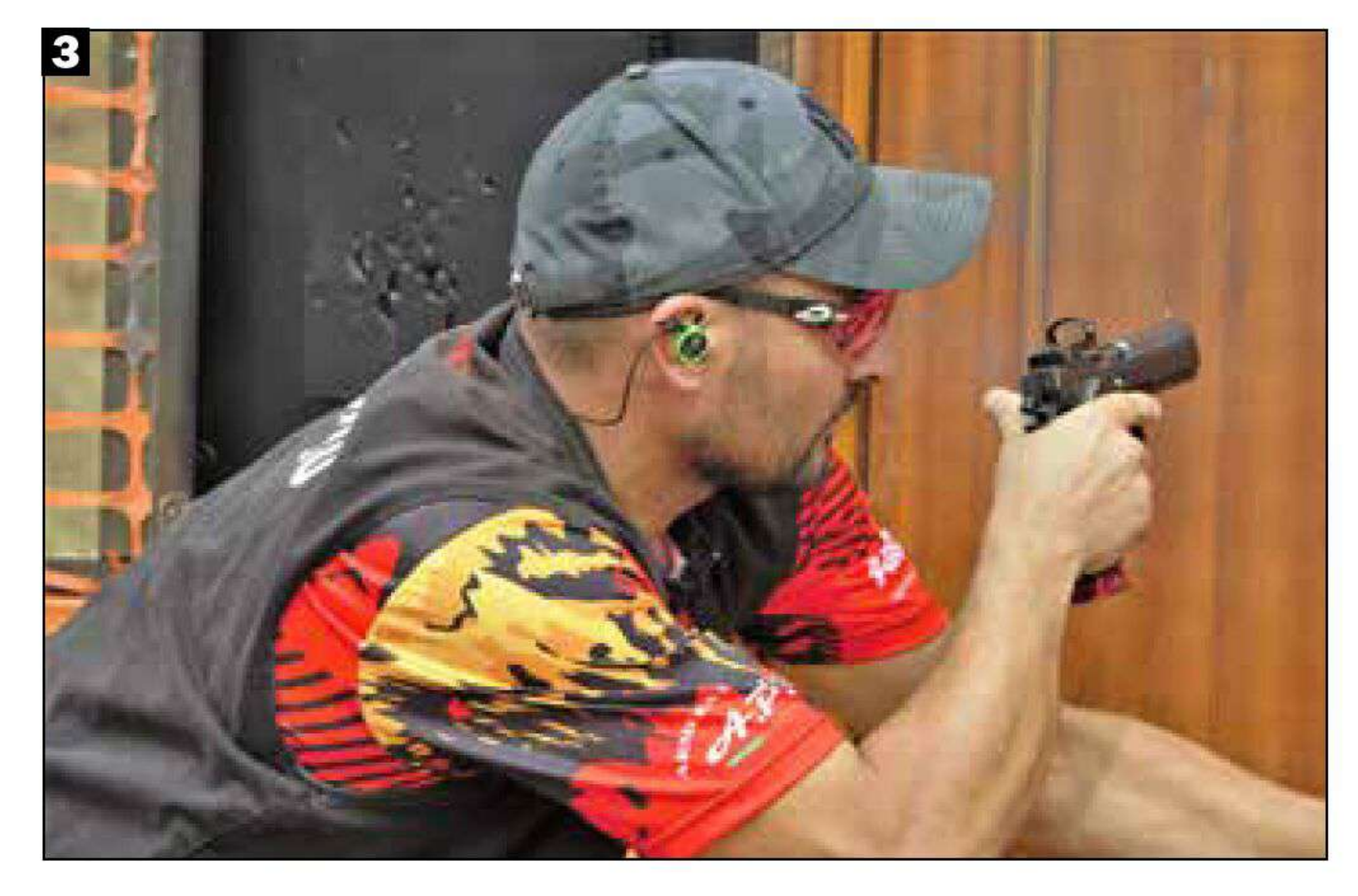

della vittoria: il gradino più alto del podio è andato a Dario Di Gironimo che ha preceduto, con un vantaggio di 65 centesimi di secondo, Giancarlo Fiorillo. Terza posizione per Antonio Blasi. Tra i Novice, terza posizione per Andrea Crosta, seconda per Raimondo Melis e prima per Pasquale Scatola.

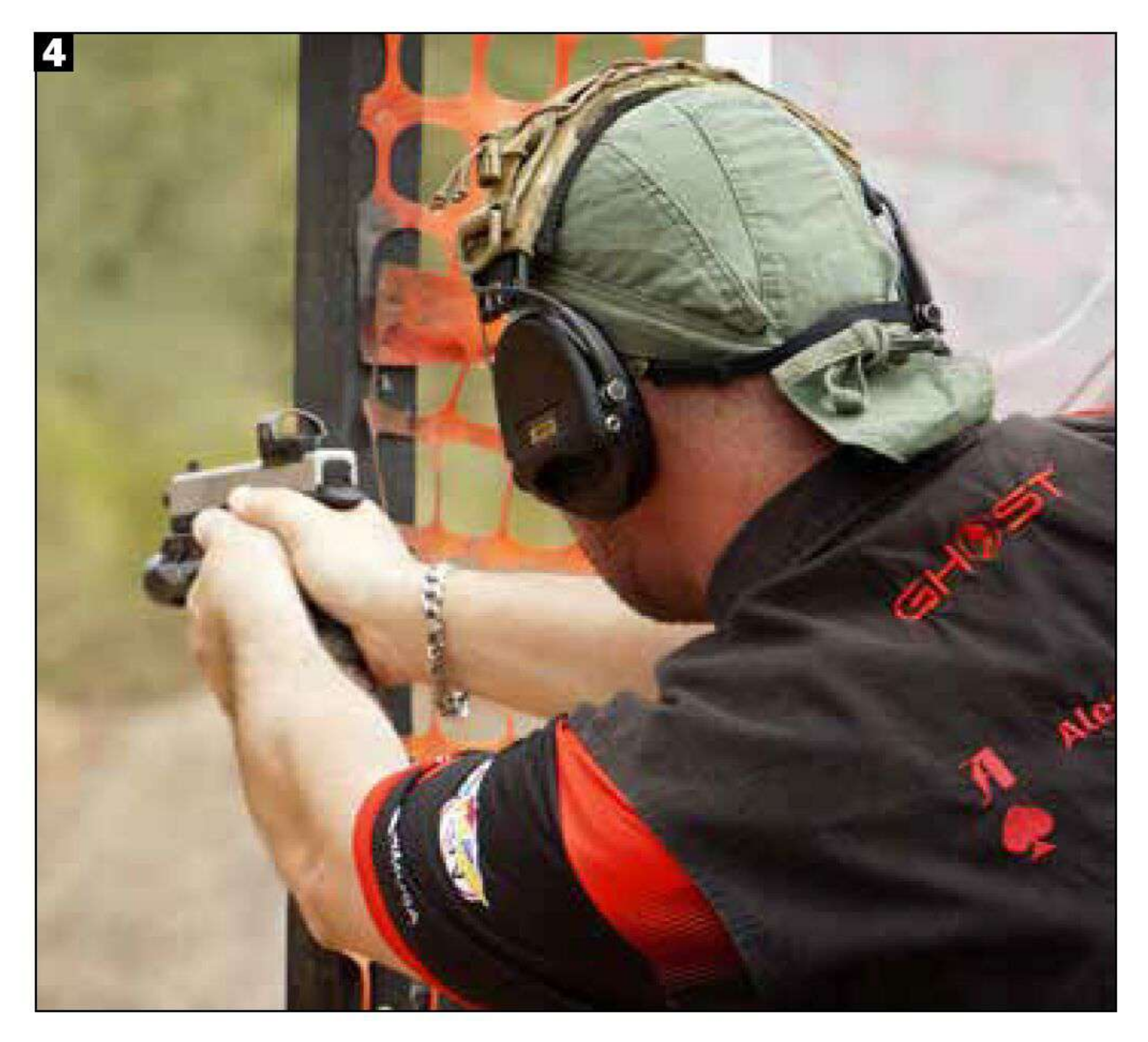

# **Regalo di Natale**

La prima vittoria in una gara sanzionata non si dimentica mai ed è probabilmente questo il regalo più gradito che si poteva fare Natale Siciliano prima della partenza per il World championship: division champion della Ssp. La sorpresa assoluta riguarda, invece, la seconda posizione dove si è collocato, con un ritardo di soli 5 secondi, lo Sharpshooter Libero di Iorio, che si è aggiudicato anche la classe di appartenenza. Terza piazza per Andrea Spataro, dominatore tra gli Expert; alle sue spalle Benedetto Di Mauro, fresco campione italiano di Tiro rapido sportivo Uits e terza per il polivalente Daniele Caon.

La classe Sharpshooter, dominata dal vicecampione di division, ha visto collocarsi in seconda posizione Carlo Jovanovic e in terza Luca di Pietrantonio, distaccati, rispettivamente, di 42 e 50 secondi! Ennesima battaglia, con distacchi minimi anche tra i Marksman, classe in cui a dominare è stato Antonio Infantino che ha regolato sul podio Nicola Napolitano e Luigi D'Aiello.

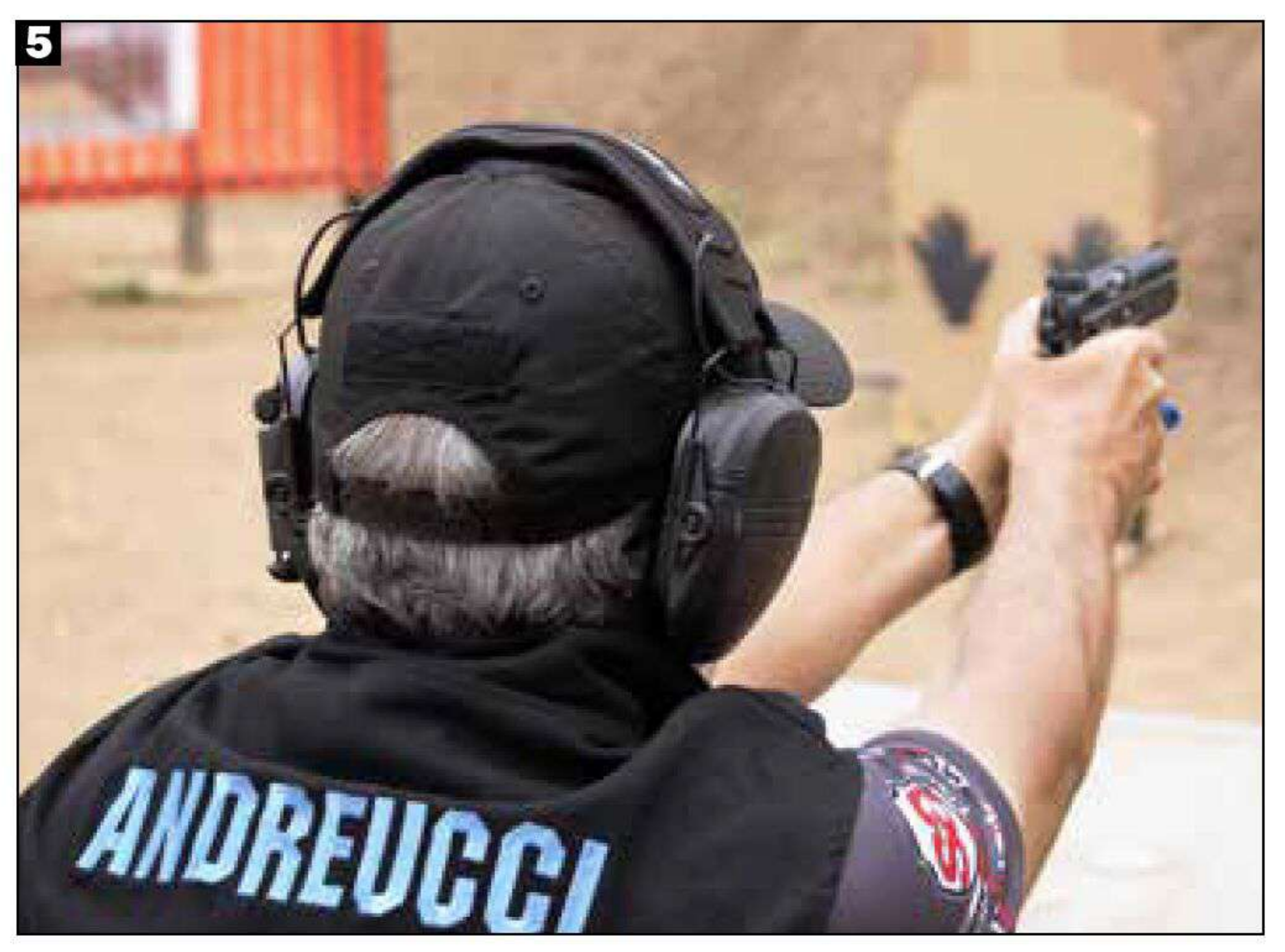

La vittoria tra i Novice è andata a Patrick Cervini che è stato accompagnato sul podio da Alessio Ermini, secondo, ed Enzo Naso, terzo.

## Il "vecchio" che avanza

Il veterano Giuseppe Maienza torna a ruggire tra le pistole compatte della Ccp, grazie a una prestazione eccellente e sudata,

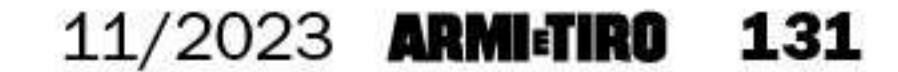

che gli ha regalato il titolo di campione di division. Alle sue spalle, distaccato di 2 secondi, un ottimo Mirko Bessi che avrà  $d\alpha$  recriminare a lungo per un missfire che gli ha probabilmente negato la gioia della vittoria. Terza posizione per il bravo Giuseppe Logorano, primo Expert; alle sue spalle, Giuseppe Musella e Luca Buresti hanno chiuso la competizione, rispettivamente, in seconda e terza posizione. Un inarrestabile Fabio Falcione, trovato il giusto assetto, continua a vincere e a convincere, nonostante il cambio di division. Alle sue spalle, nella classe Sharpshooter, si sono piazzati nell'ordine Francesco Onorato e Fabrizio Carboni.

Confortanti prestazioni anche in Marksman: il podio ha fatto registrare in terza posizione di Maurizio Cardea con il tempo di 351 secondi; in seconda Ottavio Moccia, con un vantaggio di 10 secondi; mentre il vincitore è stato Rivardo Motzo, autore di uno score di 291 secondi. La Novice, con due soli concorrenti al via, ha fatto registrare la vittoria di Renzo Farcelli su Michele Corvino.

cesso il secondo titolo di campione di division stagionale. Medaglia d'argento, con promozione, al talentuoso Roberto Caciolo che grazie all'ottima performance (198″) ha conquistato anche il titolo Expert. La medaglia di bronzo è andata a un regolarissimo Danilo Sisca, mentre quella di legno a Giovanni Raponi, rispettivamente secondo e terzo della classe Expert. Molto suggestiva la competizione tra gli Sharpshooter alla ricerca della promozione nella classe superiore, nonostante l'assenza dei numeri previsti. Il dominio è stato di un perfetto Antonio Romano che ha sopravanzato sul podio, per un battito di ciglia, Roberto Castellani, conquistando il tanto ambito bump. Terza posizione per Antonio Lizza. La Marksman ha visto primeggiare Luca Giacomelli, promosso Sharpshooter, ai danni di Carlo Sacchetti e Alessio Pascucci.

# **Battuta d'arresto**

 $La Carry$  optics division, in crescita numerica esponenziale in tutto il mondo, ha fatto registrare in questa occasione un leggero calo di adesioni, uscendo dal podio delle presenze dopo tantissimo tempo. Casualità o tendenza? A dominare la gara, con uno score di 186 secondi è stato l'autore che si è così con-

# Tutta un'altra gara

La classifica assoluta della Pcc ha proposto un podio e una top-ten praticamente monocolore, grazie alla presenza di diversi atleti in forza alla Asd Predators. Il titolo di campione di division è andato ad Andrea Bray con il tempo complessivo di 143 secondi. La seconda e terza posizione sono state terra di conquista degli Expert Alberto Albertoni e Federico Mattioco, distaccati di 14 e 22 secondi. Il podio della classe Sharpshooter ha visto in terza posizione Natalya Benidovska, in seconda Stefano Erbaggio e in prima Christian Orlando. Ad Aurora Zanni-

# OPES E IDPA: QUALE FUTURO?

La Capital cup è stata anche l'occasione per far conoscere Massimiliano de Cristofaro, coordinatore nazionale di Opes per il settore delle armi e del tiro. L'ente di promozione sportiva che lei rappresenta ha consolidato negli ultimi anni diverse collaborazioni in ambito tiro. Quale crede sia stata la motivazione principale di questo successo?

«Data la scarsità di progetti concreti in un settore così delicato come quello della promozione dello sport con armi da fuoco, ho portato all'ente Opes un piano di lavoro quinquennale, al quale la presidenza ha dato fiducia. È stato creato il coordinamento nazionale e negli ultimi quattro anni ci siamo rimboccati le maniche e siamo riusciti a infondere autorevolezza al progetto iniziale, ricevendo in cambio riconoscimento da tutti coloro che hanno creduto all'iniziativa. Parliamo della Fidasc, dell'Icfra (F-class, ndr), dell'Uits, la Precision rifle calibro .22 Ir, la Dynamic Iong range, l'Ethical 3Gun e Tiro di difesa e Tiro difensivo sportivo, nati entrambi dall'idea di sdoganare un tiro tecnico che potesse conciliare lo sport con la professionalità. Vale la pena ricordare, però, che a fronte del successo ottenuto, sono stato criticato ed etichettato come "inquisitore" di Idpa. Ho cercato di dare una forma amministrativa adeguata a questa splendida disciplina sportiva che non aveva, per i criteri di Opes, alcuna possibilità di essere legittimata come disciplina sportiva associabile e assimilabile al terzo settore».

#### Idpa in Italia naviga a vista: l'entrata in vigore della riforma dello sport potrebbe essere la leva giusta per il cambiamento.

«Conosco Idpa da sempre perché sono stato nelle forze dell'ordine per trent'anni e i primi tesserati in Italia non erano solo miei colleghi, ma amici fraterni. Per gestire una struttura così importante e con numeri in espansione, c'è bisogno di due punti cardini inopinabili: una capacità gestionale adeguata e la capacità di mantenere la coesione. Se uno di questi due pilastri viene a mancare la struttura prima o poi crolla. È necessario conoscere perfettamente

tutte le norme pertinenti al decreto e le loro insidie per dare vita ad avventure sportive corrispondenti al dettato della riforma di legge. In questo scenario, Idpa non può più permettersi di "navigare a vista" senza una forma giuridica in Italia. L'auspicio è che i tiratori Idpa pretendano perlomeno una forma regolare associativa, comprensiva di statuto, atto costitutivo e codice fiscale per poi praticare questo sport in serenità. Le norme statunitensi nel nostro Paese non hanno alcuna valenza, men che meno nel terzo settore, dove non si può operare sul modello commerciale».

#### Quali crede possano essere i benefici che potrebbero ottenere gli oltre 70 club Idpa italiani in caso di convergenza su Opes?

«Quando nel 2022 ho dovuto prendere una decisione impopolare, quella di precludere la promozione dell'Idpa in Opes, l'ho fatto per tutelare i nostri iscritti e l'ente. Quando ho negato la promozione di qualsiasi evento legato al tiro Idpa, l'ho fatto a malincuore, ma con coscienza. Mi ha contrariato vedere crollare il buonsenso da parte di chi da Opes è migrato verso altri enti che promettevano di poter gestire al meglio "l'affaire" Idpa. Se non avessimo trovato noi di Opes Armi e Tiro la strada maestra per regolarizzare e legittimare Idpa in un ente di promozione sportiva nazionale, non l'avrebbe trovata nessuno. Tuttavia, ancora oggi, siamo i soli a percorrere la strada amministrativa concreta che autorizza alla promozione sicura dell'Idpa in Italia. Sono anche stato accusato di aver posto in essere una manovra per far sì che tutte le associazioni nazionali praticanti Idpa convergessero in Opes. Questa accusa è falsa, anche se mi piacerebbe poter affermare il contrario: l'idea di lanciare campionati nazionali e internazionali Opes-Idpa non solo non mi spaventa, ma mi stuzzica. Ringrazio Armi e Tiro e Massimo Mari per l'opportunità e a nome di Opes ringrazio e saluto tutti i lettori».

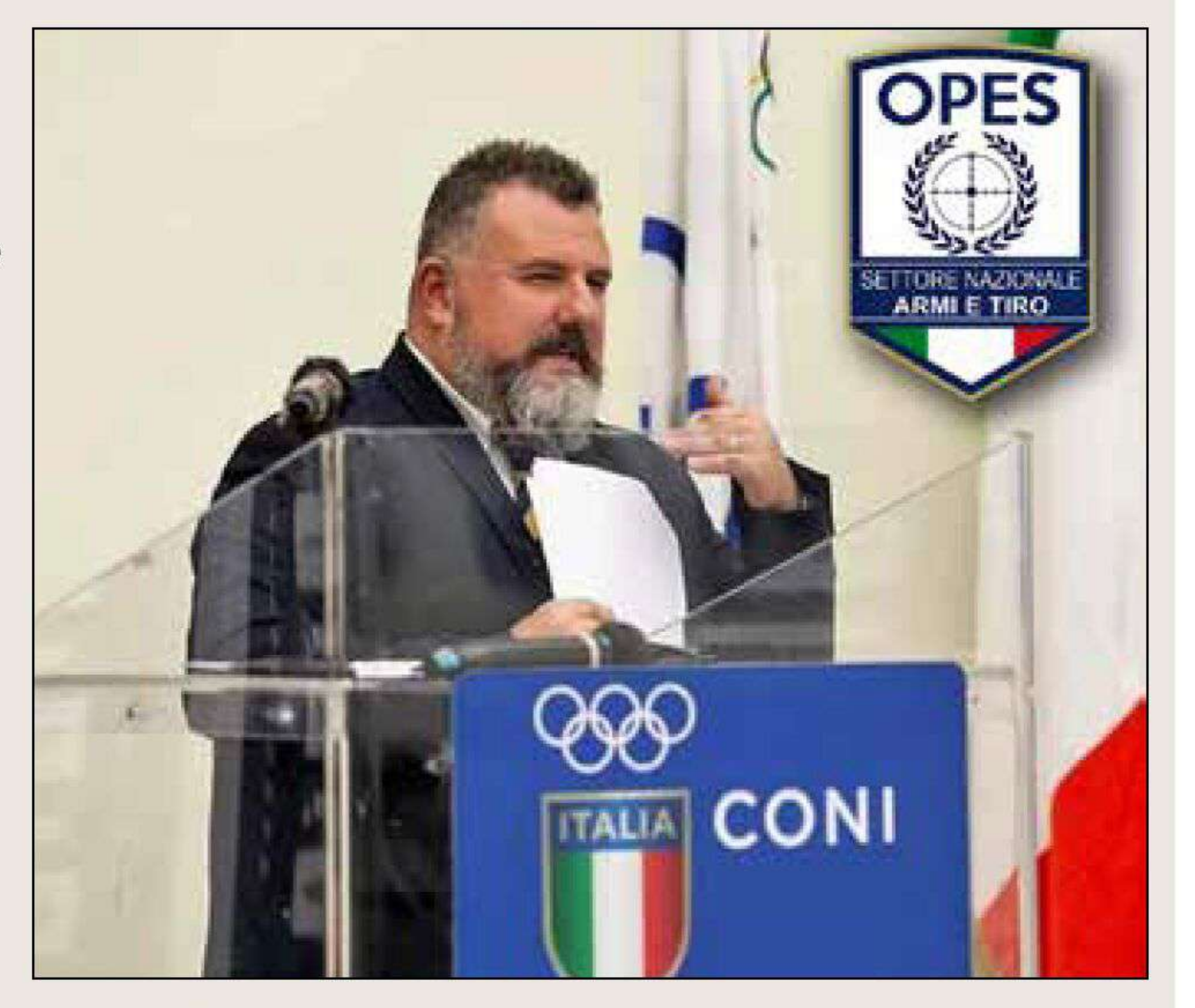

Massimiliano De Cristofaro.

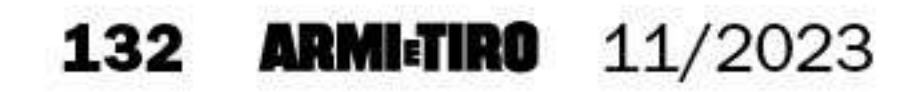

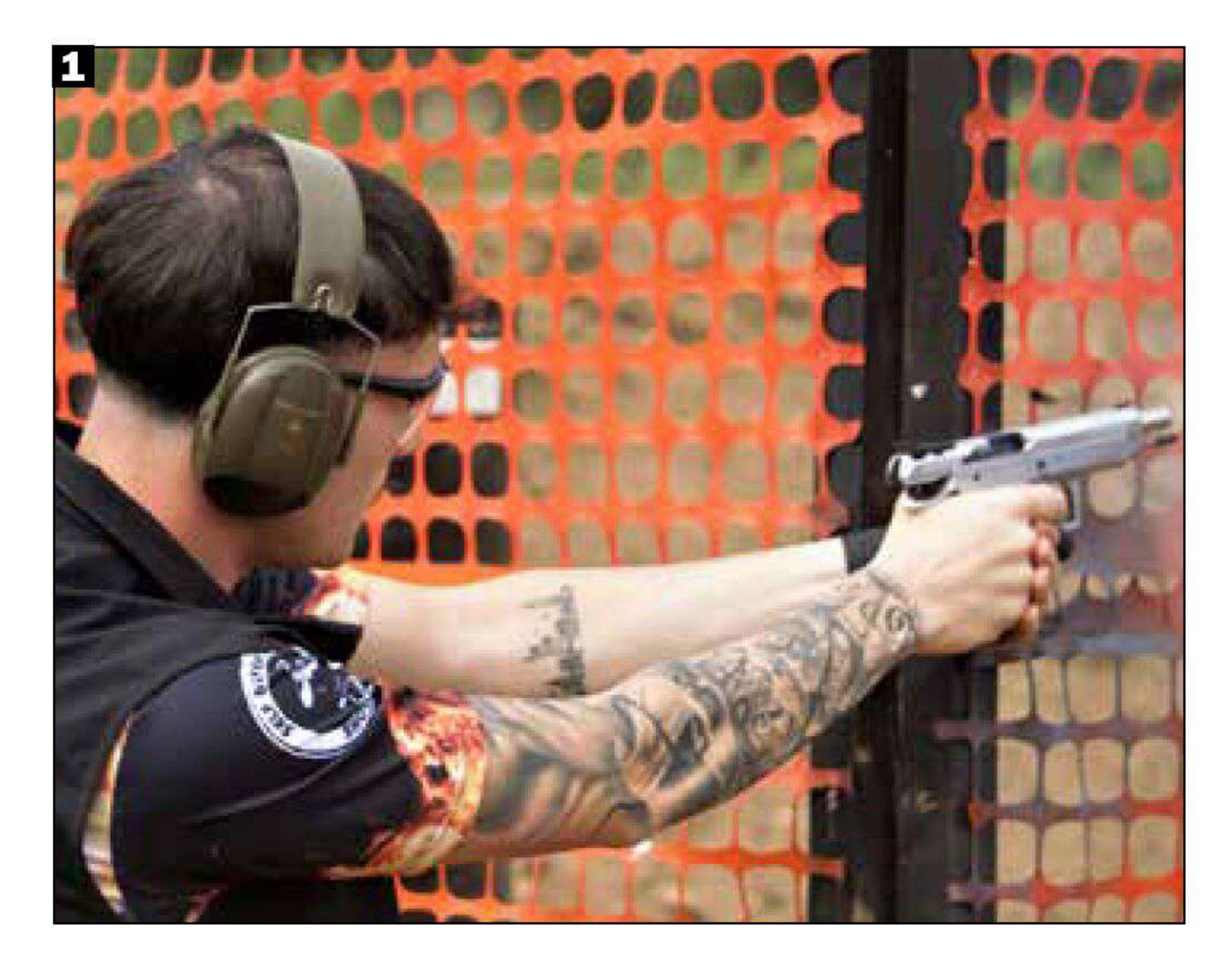

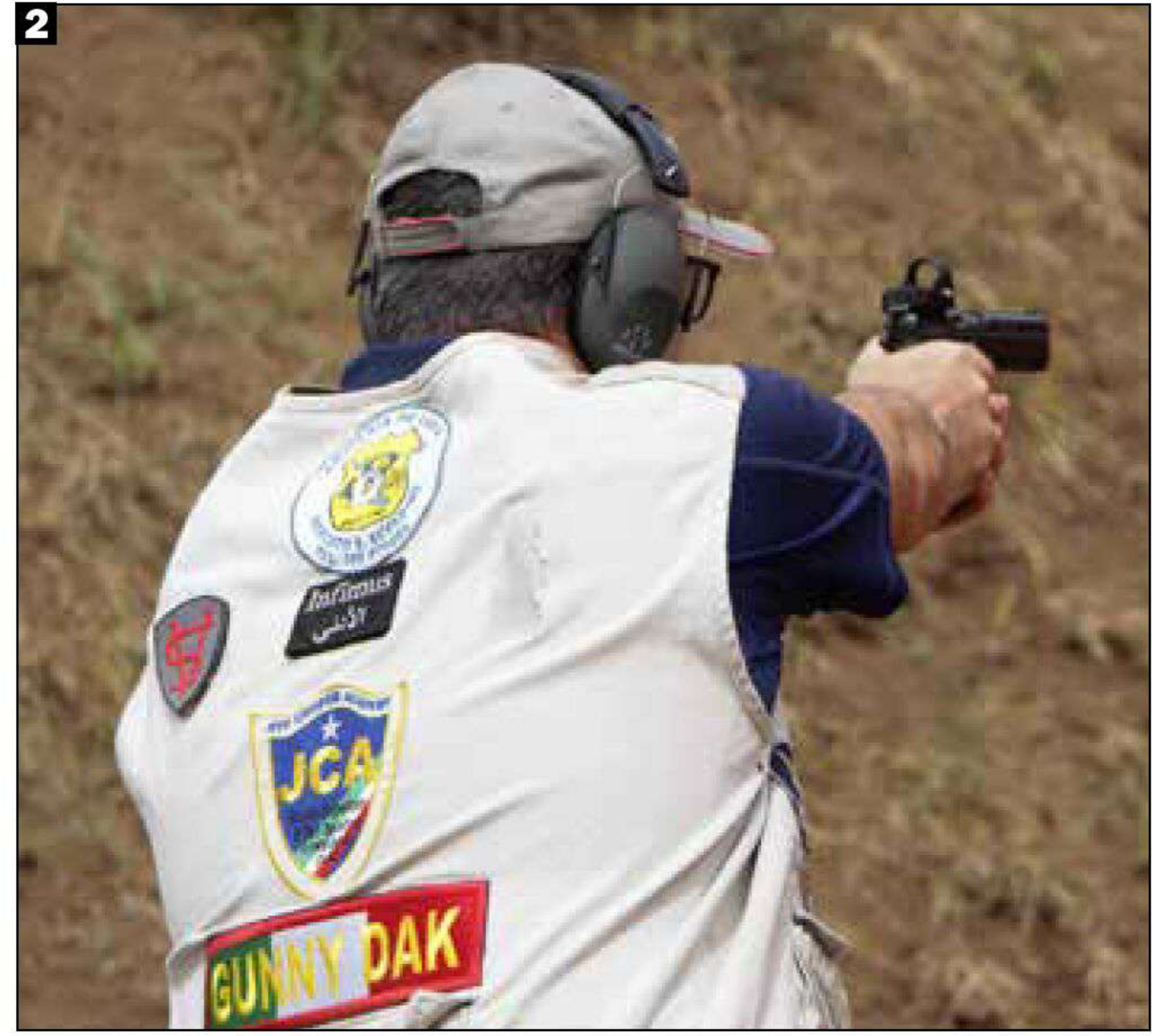

1. Il figlio d'arte Marcello Costrino ha sfiorato il podio Novice della Esp. 2. Dario Boccia impegnato in uno stage della Capital cup nella division Carry optics. 3. Immancabile sigaro in bocca, e pistola compatta tra le mani, per il tiratore Agostino Presutti. 4. Presente ed efficiente il servizio di assistenza sanitaria fornito dalla Protezione civile pubblica assistenza del VI gruppo Roma.

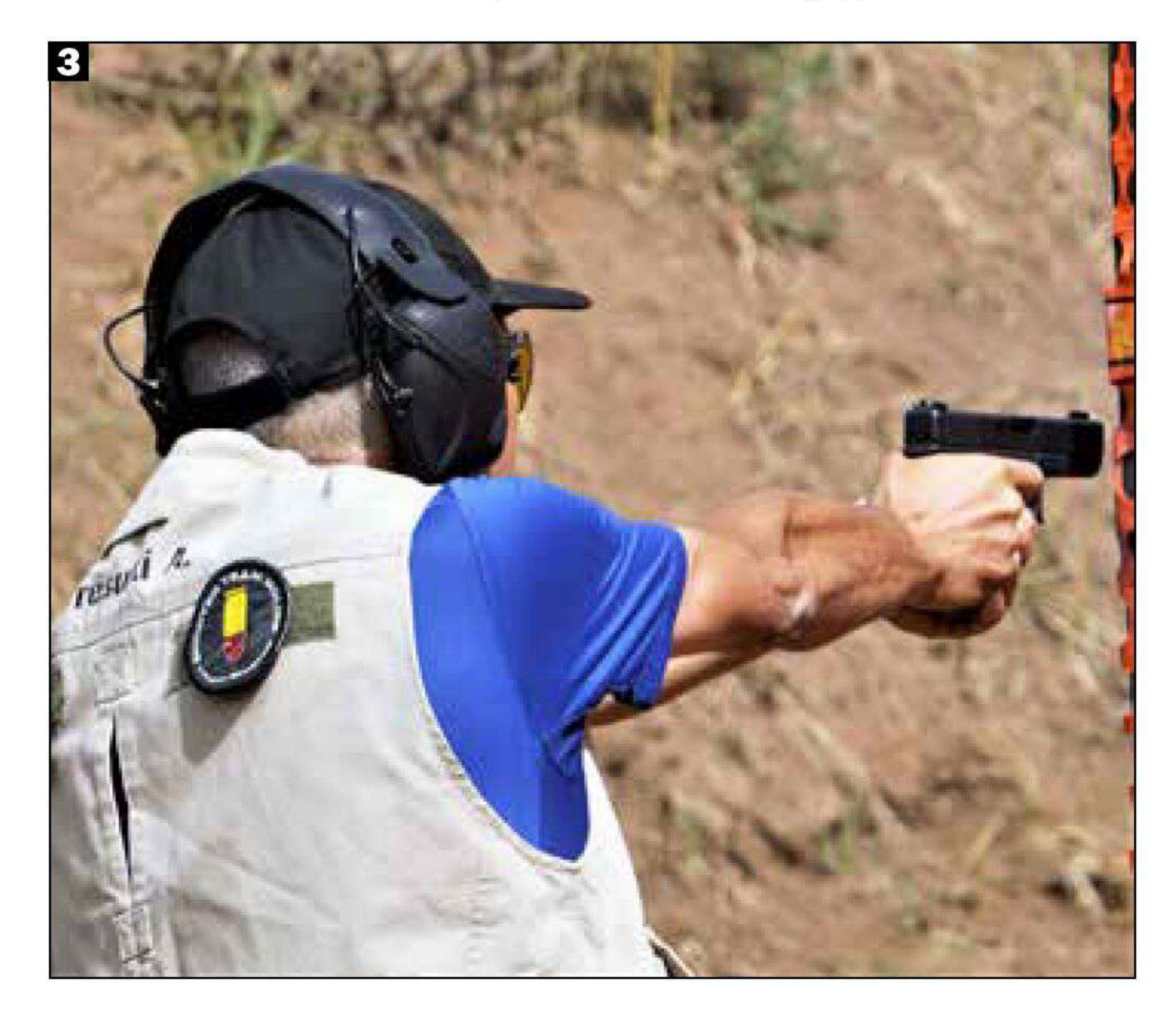

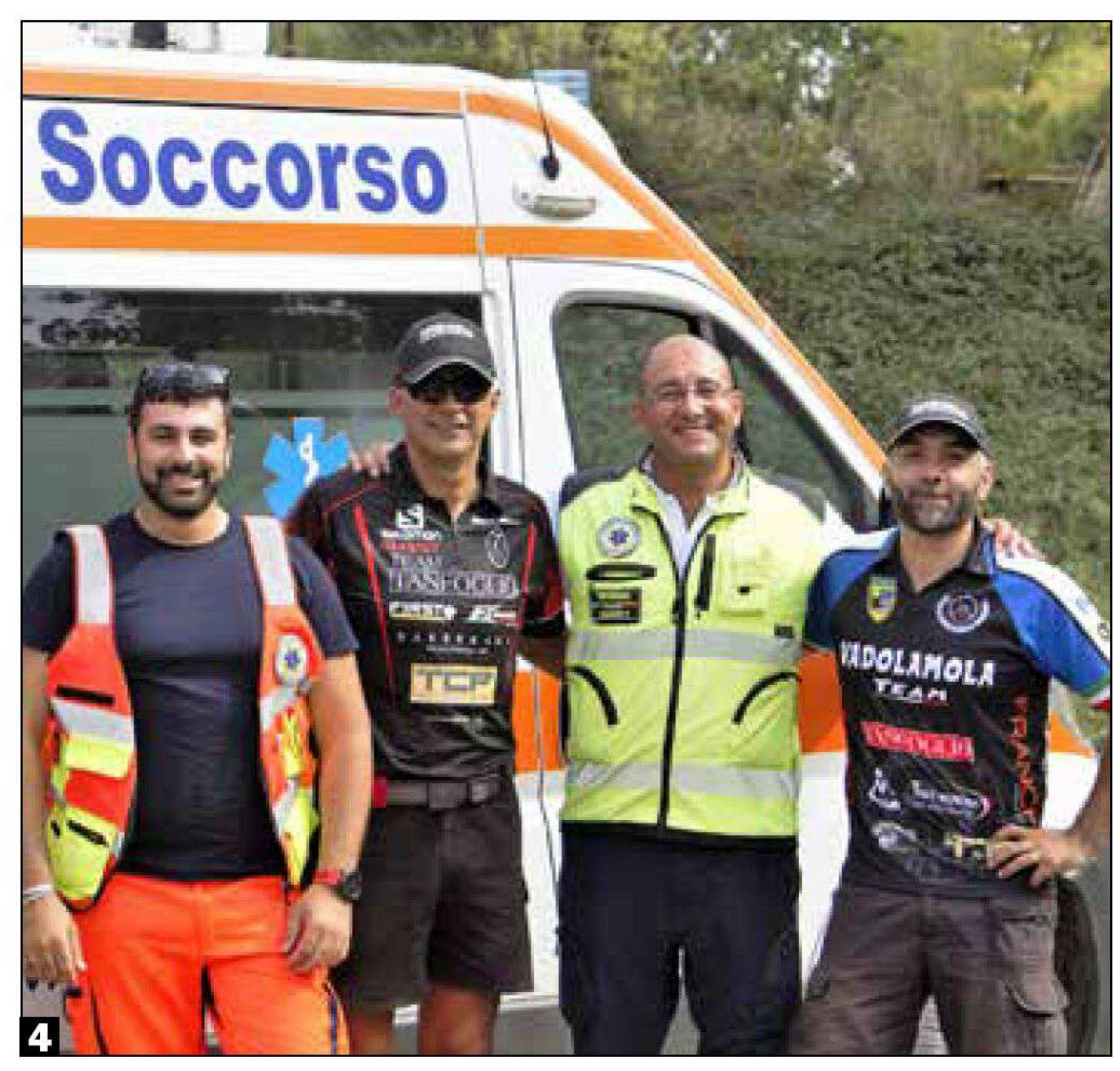

ni la vittoria tra i Marksman. Medaglie d'argento e bronzo per Marco Pallottini e Fabrizio Barbieri. La Novice ha premiato come vincitore Maurizio Meggiato che ha sopravanzato, nell'ordine, Roberto Correale e Franco Benvenuti.

# Come il cacio sui maccheroni

Ad aggiudicarsi la Cdp, division riservata alle pistole calibro .45, è stato Osvaldo Cacio, autore di una gara oltremodo precisa, con soli 15 pds all'attivo. Nuovamente in seconda posizione, distaccato di 7 secondi, l'abruzzese Alessandro Cavidossi, men-

# **Dominio assoluto**

La Bug ha fatto registrare il dominio assoluto di Roberto Failla che, ricordandosi del mirino e della tacca di mira, ha realizzato una gara impeccabile con soli 18 secondi di points down e uno score globale di 236 secondi, con conseguente promozione a Master sul campo. Medaglia d'argento a un ottimo Andrea Bellocchio e bronzo a Fabio Leone. Il bravo Emanuele Lattanzi ha conquistato la Sharpshooter, Roberto Marciano la Marksman e Giuseppe Banzo la Novice.

tre in terza si è collocato Pasquale Pennacchio. Medesimo podio anche nella classe Expert. Tra Andrea Pellegrini e Pasquale Magliulo, a spuntarla in Sharpshooter è stato quest'ultimo, con un vantaggio di circa 5 secondi. Salvatore Castellana si è aggiudicato la Marksman, mentre nella Novice, Nello De Girolamo, Massimo Mazzetti e Giovanni Massa si sono posizionati, rispettivamente, in prima, seconda e terza posizione.

#### Segnali di ripresa

Leggera ripresa nelle iscrizioni per quanto concerne la Revolver division che in questa occasione ha potuto contare su 8 concorrenti. A laurearsi campione di division è stato Marco De Massari, primo Expert, che ha sopravanzato sul podio Gian Paolo Manganelli, primo Sharpshooter, e Pierfrancesco Lentini. A Gualtiero Longhin la Marksman, mentre a Sisti Bisceglia è andata la Novice.

> **11/2023 ARMI-TIRO** 133